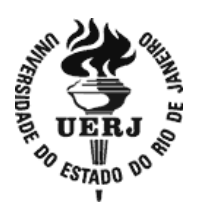

## **Universidade do Estado do Rio de Janeiro**

Centro Biomédico Instituto de Biologia Roberto Alcântara Gomes

Janice Machado Rosa

# **Reconstrução tridimensional aplicada ao ensino de ciências e biologia na educação básica**

Rio de Janeiro 2016

Janice Machado Rosa

## **Reconstrução tridimensional aplicada ao ensino de ciências e biologia na educação básica**

Dissertação apresentada, como requisito parcial para obtenção do título de Mestre ao Programa de Pós-Graduação em Biociências, da Universidade do Estado do Rio de Janeiro.

Orientador: Prof. Dr. Paulo Marques Machado Brito Coorientadora: Profª. Dra. Andréa Espinola de Siqueira

> Rio de Janeiro 2016

#### CATALOGAÇÃO NA FONTE UERJ/REDE SIRIUS/BIBLIOTECA CB-A

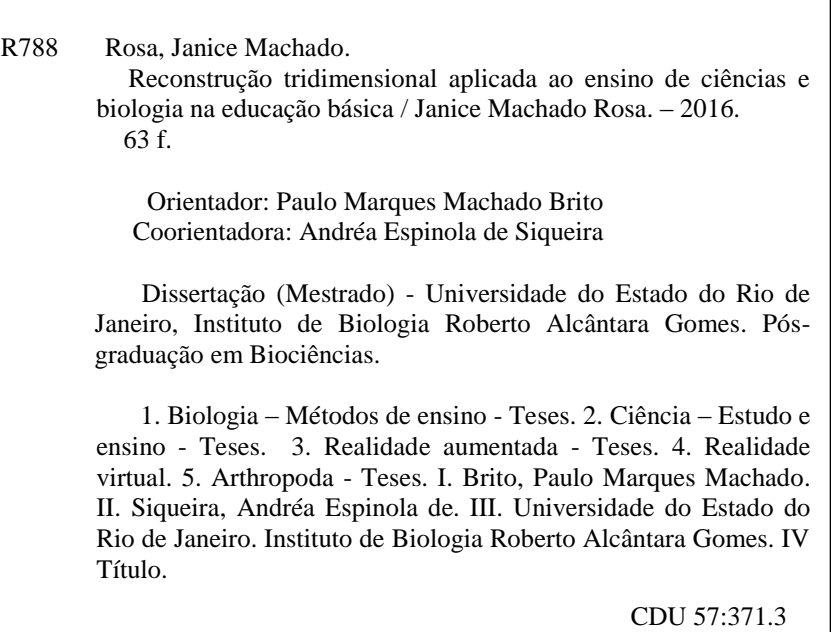

Autorizo apenas para fins acadêmicos e científicos, a reprodução total ou parcial desta dissertação, desde que citada a fonte.

\_\_\_\_\_\_\_\_\_\_\_\_\_\_\_\_\_\_\_\_\_\_\_\_\_\_\_\_\_\_\_\_\_\_\_\_\_\_ \_\_\_\_\_\_\_\_\_\_\_\_\_\_\_\_\_\_\_\_\_

Assinatura Data

Janice Machado Rosa

## **Reconstrução tridimensional aplicada ao ensino de ciências e biologia na educação básica**

Dissertação apresentada, como requisito parcial para obtenção do título de Mestre, ao Programa de Pós-Graduação em Biociências, da Universidade do Estado do Rio de Janeiro.

Aprovada em 27 de julho de 2016.

Coorientadora: Profª. Dra. Andréa Espinola de Siqueira Instituto de Biologia Roberto Alcântara Gomes - UERJ

Banca Examinadora:

Prof. Dr. Prof. Dr. Paulo Marques Machado Brito (Orientador) Instituto de Biologia Roberto Alcântara Gomes – UERJ

\_\_\_\_\_\_\_\_\_\_\_\_\_\_\_\_\_\_\_\_\_\_\_\_\_\_\_\_\_\_\_\_\_\_\_\_\_\_\_\_\_\_\_\_\_\_\_\_

\_\_\_\_\_\_\_\_\_\_\_\_\_\_\_\_\_\_\_\_\_\_\_\_\_\_\_\_\_\_\_\_\_\_\_\_\_\_\_\_\_\_\_\_\_\_\_\_

\_\_\_\_\_\_\_\_\_\_\_\_\_\_\_\_\_\_\_\_\_\_\_\_\_\_\_\_\_\_\_\_\_\_\_\_\_\_\_\_\_\_\_\_\_\_\_

Profª. Dra. Verônica Morandi da Silva. Instituto de Biologia Roberto Alcântara Gomes – UERJ

Prof. Dra. Rosane Moreira Silva de Meirelles Fundação Osvaldo Cruz

#### **AGRADECIMENTOS**

Agradeço em primeiro lugar a Deus, pelo dom da vida e por caminhar comigo. Deus é bom!

Ao meu orientador, Paulo Marques Machado Brito, pela confiança, incentivo e aprendizado.

À Lúcio Paulo Crivano Machado e Andréa Espinola de Siqueira, obrigada pelo companheirismo, pela solidariedade e dedicação. Com vocês aprendi muito! Vivenciei na íntegra o significado da palavra amizade e do trabalho em equipe.

À Camila David Cupello, Beatriz Miguez Nascimento, Amanda Ferreira Neves e Lais Mello. Obrigada pela grande ajuda.

Aos meus pais pela dedicação, estímulo e por acreditarem sempre em mim. Amo vocês.

À minha família, meu Porto Seguro, onde todas as emoções se encontram.

À minha irmã Ana Lucia, pelo auxílio em todos os momentos.

Aos alunos que se dispuseram em fazer parte desse projeto.

Aos professores pela participação e troca de experiências.

As escolas pela colaboração e generosidade.

A todos os amigos pelas palavras de encorajamento.

E à amiga Mônica Chagas, pelo incentivo e por acreditar que esse sonho se tornaria realidade.

Era uma vez... Um grande 'quebra-cabeça'. As peças estavam todas embrulhadas aleatoriamente em cima de um enorme tabuleiro. Dispor as peças ordenadamente, compondo o quadro, era o objetivo maior a ser alcançado (...) A duração do jogo? A vida inteira. Seu significado? A busca da própria compreensão do mundo em que vivemos.

*Castellani Filho*

#### **RESUMO**

ROSA, Janice Machado. *Reconstrução tridimensional aplicada ao ensino de ciências e biologia na educação básica*.2016. 63 f. Dissertação (Mestrado em Biociências) - Instituto de Biologia Roberto Alcântara Gomes, Universidade do Estado do Rio de Janeiro, Rio de Janeiro, 2016.

Os modelos didáticos são recursos pedagógicos utilizados pelos professores como ferramentas auxiliadoras no processo educacional. Diversos modelos didáticos têm sido elaborados e utilizados no ensino de Ciências e Biologia para facilitar a aprendizagem. Modelos didáticos do corpo humano, por exemplo, são muito diversos, embora o custo elevado torne inviável sua utilização por grande parte das escolas. Para outros temas do Ensino de Ciências e Biologia, como, por exemplo, diversidade biológica e genética, não existe uma grande quantidade de modelos didáticos disponíveis. As ferramentas de reconstrução tridimensional, aliadas a algumas formas de visualização de conteúdo 3D, como a realidade aumentada, a realidade virtual e a impressão 3D, têm um enorme potencial para o desenvolvimento de modelos didáticos dos mais diversos temas, assim como para facilitar o acesso por parte das escolas. O presente trabalho propôs o uso de ferramentas tridimensionais como recursos didáticos auxiliares no Ensino de Ciências e Biologia para alunos e professores da Educação Básica. Foram selecionados modelos 3D e aplicativos de realidade virtual e aumentada com potencial para utilização em sala de aula na Educação Básica. Além da seleção de recursos já disponíveis, foi produzido um aplicativo de realidade aumentada a partir da digitalização tridimensional de quatro espécimes pertencentes ao clado Arthropoda. Todo o material selecionado e desenvolvido durante o projeto foi utilizado e testado em duas escolas da rede pública do Rio de Janeiro, uma de Ensino Fundamental e outra de Ensino Médio, perfazendo um total de 113 alunos e 23 professores envolvidos. A avaliação destes materiais, feita através de questionários para os alunos e professores, evidenciou grande interesse acerca das ferramentas de realidade aumentada e virtual, além dos modelos impressos em 3D. A reação positiva, tanto de alunos quanto de professores, bem como o grande número de temas que podem ser beneficiados pela utilização de reconstrução tridimensional e outras ferramentas 3D, tornam evidente que este é um campo promissor para futuros projetos de pesquisa.

Palavras-chave: Realidade aumentada. Realidade virtual. Impressão 3D. Arthropoda.

#### **ABSTRACT**

ROSA, Janice Machado. *Tridimensional reconstruction applied to Science and Biology teaching on Primary and Secondary Education.*2016. 63 f. Dissertação (Mestrado em Biociências) - Instituto de Biologia Roberto Alcântara Gomes, Universidade do Estado do Rio de Janeiro, Rio de Janeiro, 2016.

The didactic models are teaching resources used by teachers as supporting tools in the educational process. Several educational models have been developed and used in Science and Biology teaching to improve learning. Didactic models of the human body, for example, are very diverse, although the high cost makes it unfeasible for use by many schools. For other topics of Science and Biology teaching, such as, biological diversity and genetics, there are not a lot of didactic models available. The three-dimensional reconstruction tools, combined with some forms of 3D visualization, such as augmented reality, virtual reality, and 3D printing, have enormous potential for the development of didactic models of different themes, as well as to facilitate access by schools. The present study proposed the use of threedimensional tools as auxiliary resources in Science and Biology teaching for students and teachers of Primary and Secondary Education. Three-dimensional models and virtual and augmented reality applications (apps) were selected based on the potential for use in the classroom in Primary and Secondary Education. In addition to the selection of already available resources, it was made an augmented reality application based on the threedimensional scanning of four specimens belonging to clade Arthropoda. All the material selected and developed during the project has been used and tested in two public schools in Rio de Janeiro, one Middle School and one High School, accounting fora total of 113 students and 23 teachers involved. The evaluation of these materials, made through questionnaires for students and teachers, showed great interest about the augmented and virtual reality tools, in addition to the printed 3D models. The positive response from both students and teachers, as well as the large number of topics that can benefit from the use of three-dimensional reconstruction and other 3D tools, make it clear that this is a promising field for future research projects.

Keywords: Augmented reality. Virtual reality. 3D printing. Arthropoda.

## **LISTA DE ILUSTRAÇÕES**

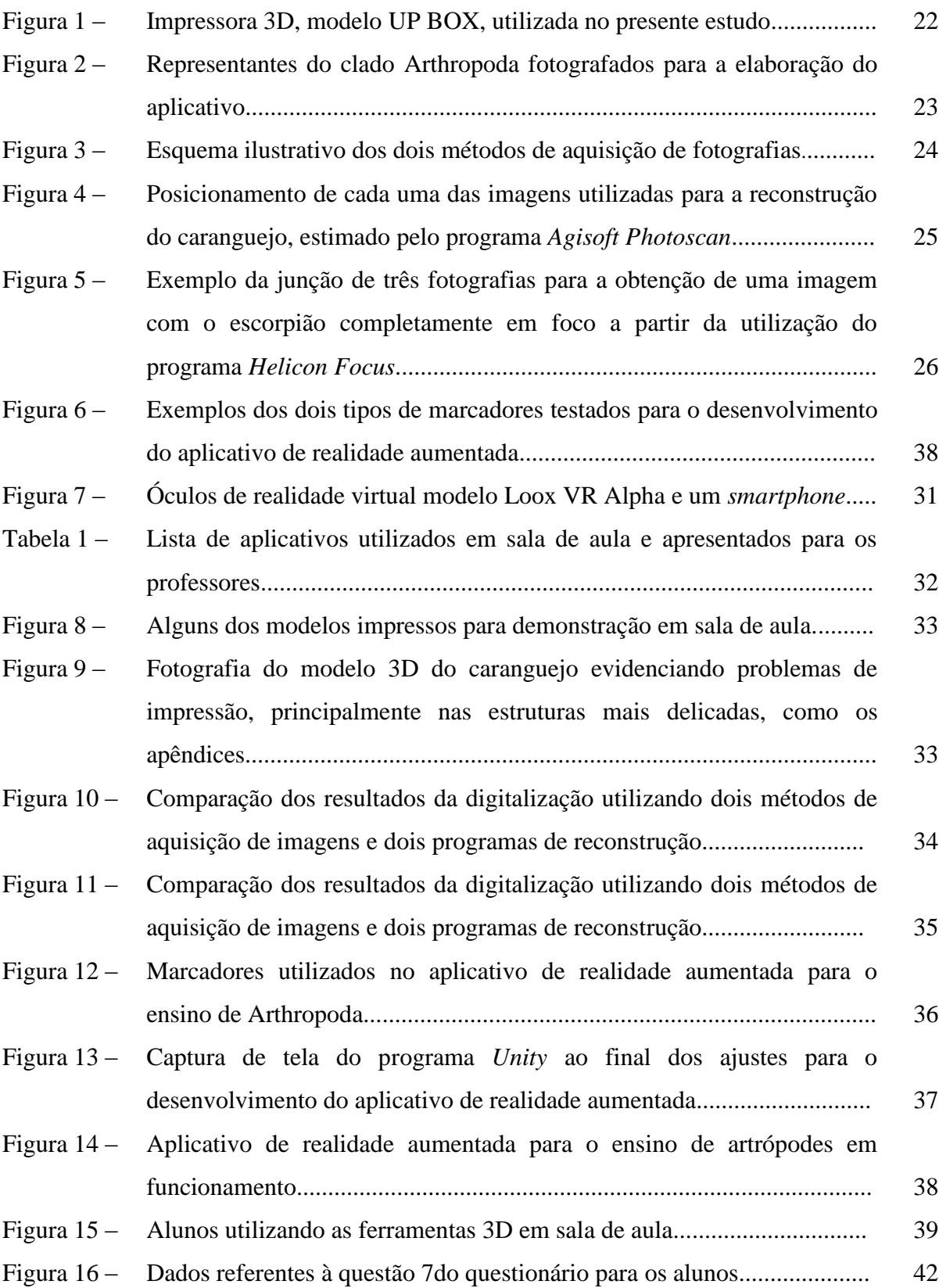

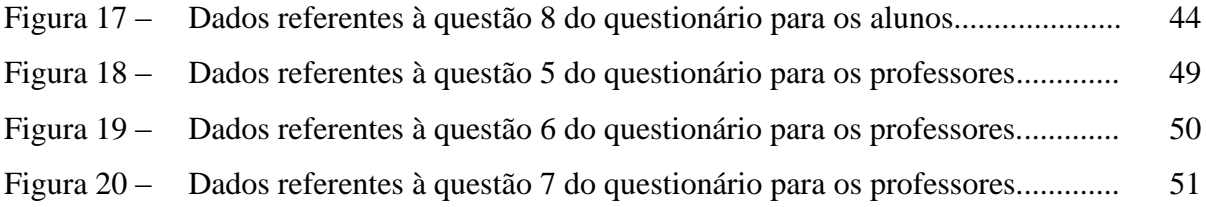

### **LISTA DE ABREVIATURAS E SIGLAS**

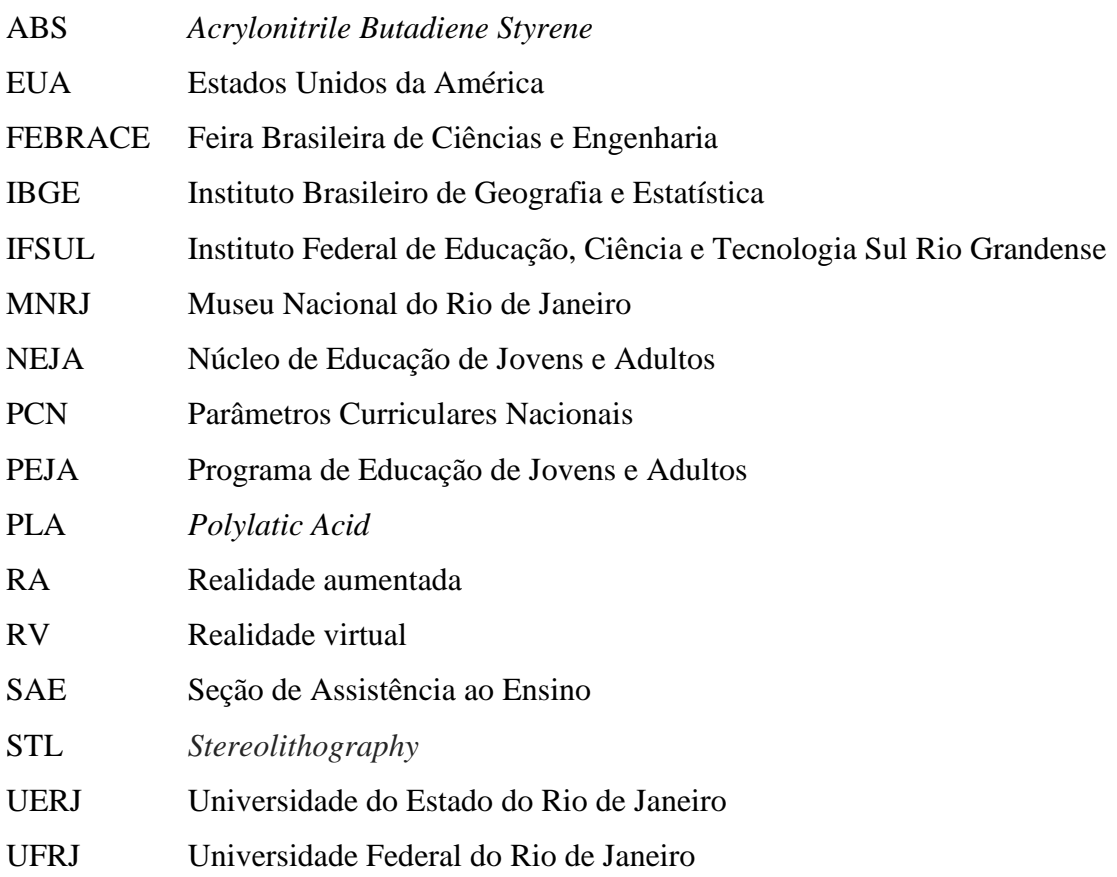

## **SUMÁRIO**

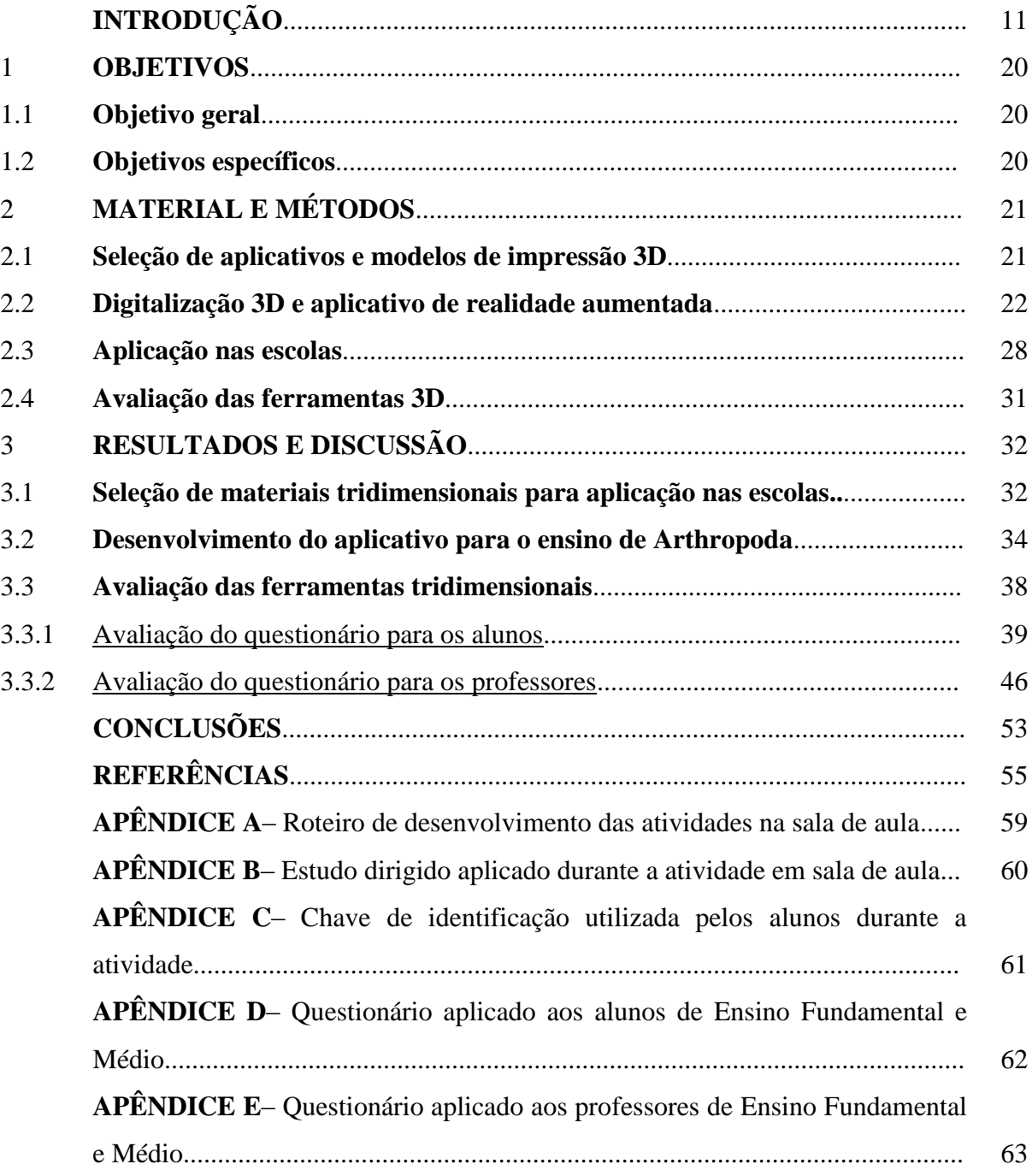

#### **INTRODUÇÃO**

O desenvolvimento tecnológico acelerou o processo de globalização, uma vez que a tecnologia esta cada vez mais presente no nosso cotidiano, trazendo novidades e despertando o interesse de todos. Os alunos da atualidade acompanham as inovações tecnológicas que são contínuas e gastam grande parte do seu tempo conectados, atraídos pela *internet* (PRENSKY,2001; IBGE, 2014).

O que temos de recursos didáticos em sala de aula no presente momento é insuficiente para atender as demandas desse aluno em um mundo de constantes transformações. É necessário que as escolas repensem seus métodos de ensino, que estão cada vez mais distantes da realidade do aluno. É preciso inovar, buscar ferramentas de ensino, que juntamente com as que já existem, atendam as necessidades desse público na era digital (BRITO e PURIFICAÇÃO, 2011).

O ensino de Biologia sofreu transformações ao longo da história, porém até hoje os alunos apresentam dificuldades de aprendizagem nessa disciplina. Algumas das dificuldades citadas na literatura são: termos difíceis; conteúdos complexos; aulas teóricas sem contextualização e longe do cotidiano do aluno (KRASILCHIK, 2008).

Algumas escolas públicas não possuem laboratórios de Ciências para as atividades práticas ou, quando possuem, os professores não utilizam por insegurança ou falta de planejamento, sendo assim, teoria e prática vão se tornando cada vez mais distantes, sem significado. Deste modo, "o ensino de Biologia se organiza ainda hoje de modo a privilegiar o estudo de conceitos, linguagem e metodologias desse campo do conhecimento, tornando as aprendizagens pouco eficientes para interpretação e intervenção na realidade" (BORGES e LIMA, 2007, p.166).

Devido às diferentes vivências no ambiente escolar e fora dele, o processo de aprendizagem ocorre de forma diversificada. A dificuldade em aprender pode estar relacionada com comprometimentos orgânico (*i.e.,* de ordem sensorial, neurológica, glandular, nutricional) psicológico ou social, mas também ao tipo de metodologia usada pelos professores, as quais podem não despertar o interesse dos alunos. Dessa maneira, não existe entusiasmo, participação, atenção e compreensão dos conteúdos, pois eles não conseguem correlacionar os conteúdos ensinados com o seu cotidiano, tornando-se difícil a abstração. A maneira como o professor apresenta o conteúdo, pode dificultar a aprendizagem. Para que a prática pedagógica seja coerente e não fragmentada é necessário que os professores estabeleçam um diálogo com seus alunos (KRASILCHIK, 2008).

Ensinar não é simplesmente transmitir conhecimentos, pelos quais os alunos são agentes passivos de memorização dos conteúdos. Cabe ao professor, escolher ferramentas que possibilitam a interação desses alunos de maneira participativa na construção desse conhecimento.

Os modelos didáticos são recursos pedagógicos, utilizados pelos professores como ferramentas auxiliadoras no processo educacional. Diversos modelos didáticos têm sido elaborados e utilizados no ensino de Ciências e Biologia para facilitar a aprendizagem. Segundo Justi e Van Driel (2006), os modelos de ensino podem ter vários modos de representação: analogias, simulações, desenhos e modelos concretos.

Esses modelos têm como objetivo, complementar o conteúdo teórico, proporcionar a interação entre o conhecimento, consentindo a autonomia, estimulando o trabalho em equipe, favorecendo a participação do aluno no processo de ensino e aprendizagem. Para Giordan e Vecchi (1996, p.95) "os modelos são elementos facilitadores que os educadores podem utilizar para ajudar a vencer os obstáculos que se apresentam no difícil caminho da conceptualização". Eles permitem dar significado aos conteúdos teóricos, pelos quais os alunos apresentam dificuldades. Sendo eficientes "quando os alunos podem estabelecer relações, [...], e, sobretudo, quando ocorre a formulação de novas perguntas sobre o assunto que não ocorriam antes da introdução dos modelos" (PAZ et al., 2006, p.144). O estabelecimento das relações favorece a abstração, dando significado aos conteúdos apresentados.

Se a metodologia desperta o interesse do aluno, ele é motivado a participar da aula, saindo do estágio passivo e indo para o ativo. Construindo juntamente com o professor o conhecimento. Diante dessa análise, o professor se torna responsável pelos recursos didáticos escolhidos e que esses recursos não possam servir somente como ferramentas de demonstração, e sim como ferramentas facilitadoras da aprendizagem.

Quando o professor se propõe a trabalhar juntamente com o aluno, a aprendizagem pode se tornar significativa, pois ambos constroem o conhecimento de forma satisfatória. Observamos que no trabalho em grupo as trocas dos saberes são maiores, aumentando a segurança e a autonomia. A construção do saber não é baseada simplesmente em aprender, mas também na relação social em que as diferentes ideias são respeitadas.

Além disso, um dos critérios para as escolhas dos conteúdos de Ciências, segundo os Parâmetros Curriculares Nacionais (PCN) do Ensino Fundamental (Brasil,1998, p. 35), é que eles "devem promover as relações entre diferentes fenômenos naturais e objetos da

tecnologia, entre si e reciprocamente, possibilitando a percepção de um mundo em transformação e sua explicação científica permanentemente reelaborada".

As novas tecnologias contribuem, inclusive, para a educação científica no ambiente escolar, pois permitem que as metodologias utilizadas sejam repensadas, adequadas a uma nova realidade social, modificando a postura passiva do professor e do aluno para uma construção interativa e cooperativa do conhecimento (MATEUS e GONÇALVES, 2012).

Somente a educação científica possibilita a integração da Ciência com a cultura humana, pois a sociedade passa por diversos momentos históricos sociais e políticos, pelos quais a Ciência é influenciada. As ciências e a tecnologia viabilizam o desenvolvimento social e econômico, pois favorecem o entendimento do mundo, buscando ferramentas que facilitem essa compreensão (MATEUS e GONÇALVES, 2012).

É sabido que o papel da escola na divulgação científica é muito importante, pois é nesse espaço que os diversos saberes se integram, através das leituras, das diferentes formas de interpretações e propagação das ciências, porém a comunicação pode não ocorrer, pois ela envolve uma alteração ou simplificação no nível do discurso e muitos pesquisadores e cientistas têm dificuldade de se comunicar com o público leigo (SILVA, 2006).

Segundo Bueno (2009, p. 162) a divulgação científica compreende a "[…] utilização de recursos, técnicas, processos e produtos (veículos ou canais) para a veiculação de informações científicas, tecnológicas ou associadas ao público leigo". Ela permite que pessoas que não tenham conhecimento sobre determinado assunto, possam compreender o mundo em que vivem, a partir do entendimento de novas descobertas, avaliando as vantagens e desvantagens e obtendo dessa forma, uma melhor qualidade de vida.

Através da comunicação científica as informações científicas, tecnológicas ou inovadoras circulam, objetivando que especialistas ou pessoas que sejam da área de formação, tomem ciência e debatam sobre o assunto, favorecendo dessa forma, que o conhecimento científico passe pelo processo de produção e legitimação (BUENO, 2010). A participação dos cientistas em atividades escolares ajuda a desmistificar conceitos e popularizar as ciências, ampliando de forma significativa a curiosidade e o despertar científico entre os alunos.

As novas tecnologias surgem como formas de comunicação, derrubando fronteiras existentes na fala, na escrita, na visão e no tato, inserindo a humanidade, nos mais diversos saberes. Os recursos tecnológicos têm sido amplamente utilizados em diversos setores. Na educação, a proposta é de que eles possam auxiliar no processo educacional através da utilização e produção de ferramentas que possibilitem uma melhor aprendizagem. Freire aponta que:

A educação não se reduz à técnica, mas não se faz educação sem ela. Utilizar computadores na educação, em lugar de reduzir, pode expandir a capacidade crítica e criativa de nossos meninos e meninas. Dependendo de quem o usa, a favor de que e de quem e para quê. O homem concreto deve se instrumentar com o recurso da ciência e da tecnologia para melhor lutar pela causa de sua humanização e de sua libertação (FREIRE, 2001, p.98).

Em relação ao processo da aprendizagem percebemos que os alunos são diferentes em sua forma de pensar e agir. Os recursos tecnológicos conseguem alcançar quase todos, portanto é necessário, que se faça a adequação e incorporação desses recursos no processo educativo. Segundo Moraes (1997, p. 93) "o simples acesso à tecnologia, em si, não é o aspecto mais importante, mas sim, a criação de novos ambientes de aprendizagem e de novas dinâmicas sociais a partir do uso dessas novas ferramentas".

O domínio da utilização tecnológica, pertence aos alunos, pois eles são nascidos nessa era digital, são receptivos e destemidos tecnologicamente. Os professores são cautelosos, precisam compreender e acompanhar as inovações tecnológicas que são modificadas rapidamente. Apesar da insegurança relatada por alguns profissionais da educação a respeito do uso de novas tecnologias, se o processo for feito de maneira cooperativa, entre o aluno e o educador, a possibilidade de alcançar os objetivos serão aumentadas, baseadas em uma construção coletiva e inter-relação humana. Segundo Moran (1999, p. 2) "o educador autêntico é humilde e confiante. Mostra o que sabe e, ao mesmo tempo está atento ao que não sabe, ao novo. Mostra para o aluno a complexidade do aprender, a nossa ignorância, as nossas dificuldades".

Segundo Paz (1999), a implementação de novas tecnologias de informação no ensino pretende ocasionar o desenvolvimento, aumentar a motivação do aluno, despertar interesse e curiosidade, reduzindo assim, assimetrias na qualidade de ensino.

A tecnologia da aprendizagem colaborativa com tecnologias interativas, proposta por Alcântara e Behrens (2003), sugere que o método tradicional de ensino em que coloca o aluno como agente passivo no processo de ensino-aprendizagem, seja afastado, e que os professores busquem a aprendizagem colaborativa, incorporando o uso da *internet*, considerada uma ferramenta que pode auxiliar esse processo.

A *internet* é uma ferramenta que pode contribuir de maneira eficaz no processo pedagógico, pois estimula a interatividade, a criatividade e a resolução de problemas, além de viabilizar as relações sociais.

Baseados nessa expectativa não podemos ignorar que, em pleno século XXI, novas formas de aprendizagem vem surgindo para serem somadas as que já existem. A prática social digital se torna cada vez mais presente. Barill e Cunha (2010), em seu artigo sobre Tecnologia de Realidade Virtual, apontam que não basta apenas interagir com conteúdos na i*nternet*, mas também produzi-los, seja por vídeos, textos, imagens ou músicas, entre outros. Nesse aspecto, a utilização de modelos impressos em 3D, as imagens de realidade aumentada (RA) e a realidade virtual (RV) contribuem para que haja uma interação nessa troca do saber.

A visão é um dos órgãos dos sentidos, capaz de captar as imagens através do olho humano. Essas imagens são interpretadas pelo sistema nervoso, e então podemos compreender o mundo que nos rodeia. Dependendo do objeto em estudo em sala de aula, muitas vezes os alunos enfrentam dificuldades em compreender as imagens. A utilização da realidade aumentada e da realidade virtual, como ferramentas auxiliadoras na aprendizagem, permite uma melhor visualização, diminuindo essas deficiências.

A realidade virtual é uma interface homem-máquina que simula um ambiente real e permite aos participantes interagirem com o mesmo (LATTA e OBERG, 1994). Ela permite ao usuário a realização da imersão, navegação e interação em um ambiente tridimensional gerado por computador. A sensação do usuário é de estar naquele ambiente, aproveitando as riquezas dos detalhes. Óculos, capacetes e luvas, são exemplos de objetos que podem ser utilizados na realidade virtual.

Realidade aumentada é uma tecnologia que mistura os objetos reais de nosso ambiente com objetos virtuais, criados para expandir a realidade das informações que recebemos. Como isso acontece? Informações do mundo real são capturadas por equipamentos específicos para um mundo virtual, onde são enriquecidas com outras informações e devolvidas ao mundo real (KIRNER, 2007).

No ensino de Ciências e Biologia, a realidade aumentada, permite a visualização anatômica de animais, corpo humano e outros objetos de estudo em sala de aula, ocorrendo uma interação entre o objeto de estudo e aluno.

Algumas editoras, compreendendo a importância da tecnologia no aprendizado, produziram livros didáticos digitais e alguns livros com marcadores digitais que podem ser visualizados através da realidade aumentada. Esses livros permitem a integração entre a teoria e a prática. A realidade aumentada além de facilitar a aprendizagem, desperta a curiosidade, a criatividade e a autonomia.

Alunos da IFSUL (Instituto Federal de Educação, Ciência e Tecnologia Sul Rio Grandense) desenvolveram o trabalho intitulado "Realidade Aumentada: Unindo o real e o virtual em sala de aula", e ganharam o segundo lugar na categoria Ciências Sociais e segundo lugar no Destaque Criatividade na FEBRACE (Feira Brasileira de Ciências e Engenharia) em 2010. Segundo os alunos, esse projeto iniciou com a seguinte pergunta: O que eles poderiam fazer para ajudar o professor a dar uma aula mais interativa? A partir desse questionamento, e através de pesquisas, perceberam que poderiam utilizar a realidade aumentada, criando uma ferramenta para o professor do sistema digestivo, facilitando assim, as aulas de Biologia. Também criaram um *blog* onde disponibilizam o programa de forma gratuita, abrindo portas para aulas mais interativas. Esse exemplo demonstra o quanto a realidade aumentada despertou a criatividade e a autonomia nesses estudantes.

A tecnologia de impressão de objetos tridimensionais surgiu em 1980, com a fabricação de peças para a indústria automobilística. A partir daquele momento, várias áreas de conhecimento começaram a utilizar esse tipo de tecnologia. No Brasil, a medicina tem utilizado a impressão em 3D, na produção de instrumentos de planejamento cirúrgico. O que auxilia os cirurgiões a simularem passo a passo uma cirurgia. Na educação, a possibilidade de criação de modelos impressos em 3D, amenizaria a falta de material para a realização de experimentos, e o tempo gasto pelos professores na preparação dessas aulas.

A inclusão social também é observada com utilização de modelos impressos em 3D. Uma universidade do Japão, em convênio com uma escola para deficientes visuais, fez um projeto em que os alunos conseguiram interagir mais com as aulas. Eles utilizaram uma máquina com impressora em 3D, pela qual o aluno falava o nome do animal ou objeto que desejava, e automaticamente a máquina imprimia o pedido em miniatura, dessa maneira o aluno conseguia associar o nome ao animal ou objeto, além de descobrir o seu formato, através do tato.

Comparando os modelos impressos em 3D, com outros modelos utilizados no ensino de Ciências e Biologia, os objetos impressos em 3D, geralmente possuem maior durabilidade, o custo em sua produção é menor, existe uma redução do tempo de fabricação, material utilizado plástico (ABS ou PLA) podem ser reciclados, além de preservar a cópia real do objeto em estudo.

Todos os tipos de recursos educacionais criados com o objetivo de garantir ao aluno uma melhor aprendizagem são de grande importância. As inovações tecnológicas surgem a cada dia e a escola não pode se excluir desse universo de transformações que a tecnologia nos proporciona.

Os Parâmetros Curriculares Nacionais (PCN) do Ensino Médio (BRASIL, 1998) estabelecem para o estudo da diversidade de seres vivos, tradicionalmente da Zoologia, o enfoque evolutivo-ecológico, ou seja, a história geológica da vida. Tendo como foco a escala de tempo geológico, centra-se a atenção na configuração das águas e continentes e nas formas

de vida que marcam cada período e era geológica. O ensino da Zoologia pode refletir as transformações ocorridas no Universo, porém a maneira de transmissão desses conteúdos pode torná-los pouco significativos para os alunos.

De maneira geral, no ensino de Zoologia na Educação Básica, os grupos animais mais distantes do homem são deixados em segundo plano na abordagem dos conteúdos, mesmo que o conhecimento de todos os *taxa* seja de suma importância para a compreensão dos processos evolutivos e das relações de parentesco entre as espécies (ARAÚJO DE ALMEIDA, 2010). Dentre vários conteúdos, os artrópodes configuram um grupo de difícil abordagem prática em sala de aula, com destaque para a falta de material didático e a complexidade de conteúdos programáticos presentes na grade curricular, podendo desmotivar alunos a estudar essa temática (ARAÚJO DE ALMEIDA, 2007).

O surgimento dos artrópodes ocorreu nos mares pré-cambrianos, há mais de 600 milhões de anos. Esse clado possui grande importância ecológica, pois domina todos os ecossistemas terrestres e aquáticos em número de espécies ou em número de indivíduos ou em ambos. A maior parte de energia desses sistemas passa pelo corpo dos artrópodes.

Os artrópodes possuem músculos estriados, capazes de ação rápida e são dotados de apêndices articulados como seu principal meio de locomoção, os quais nos representantes terrestres agem como patas e nos aquáticos como remo. A palavra Arthropoda tem origem no grego (arthros=articulado e podos=pés).

Além das patas articuladas, outra característica marcante do grupo é o exoesqueleto rígido e quitinoso, secretado pela epiderme e substituído periodicamente através de um processo denominado muda ou ecdise, de forma a permitir o crescimento do animal. São animais protostômios, com simetria bilateral e o corpo segmentado, dividido em cabeça, tórax e abdome distintos, ou com a cabeça e o tórax fundidos formando um cefalotórax.

A monitoração dos estímulos sensoriais é realizada por meio de olhos simples ou compostos, como é o caso de alguns representantes do clado (ex.: crustáceos e insetos) e por antenas e pelos sensitivos. O sistema circulatório é aberto (lacunar); o coração dos artrópodes é dorsal e o sangue é distribuído através das artérias e tecidos; o celoma torna-se vestigial no adulto. A respiração é feita por brânquias, traqueias, pulmões foliáceos ou diretamente pela superfície do corpo. Os nefrídios são representados pelos órgãos excretores saculares e o túbulo de Malpighi, um segundo órgão excretor que desemboca no intestino.

Várias hipóteses sobre o relacionamento dos subgrupos de Arthropoda já foram propostas, mas tradicionalmente a classificação deste filo compreende cinco subfilos: Trilobitomorpha (completamente extinto), Cheliceriformes (aranhas, escorpiões, límulos e fósseis relacionados), Crustacea (crustáceos), Hexapoda (insetos e outros grupos relacionados) e Myriapoda (lacraias, piolhos de cobra e outros grupos relacionados) (BRUSCA e BRUSCA, 2007). Todavia, grande parte dos livros didáticos (e.g., PEREIRA et al., 2009; GOWDAK e MARTINS, 2012) apresentam os Arthropoda divididos em cinco grandes grupos: crustáceos, insetos, aracnídeos, quilópodes e diplópodes. Alguns livros didáticos apresentam estes dois últimos grupos formalmente como miriápodes (e.g. AMABIS e MARTHO, 2010; LOPES e ROSSO, 2010), ou apenas os abordam em conjunto para facilitar a apresentação (e.g., LINHARES e GEWANDSZNAJDER, 2010). São apresentadas, a seguir, algumas características de cada grupo de artrópodes geralmente mencionados nos livros didáticos.

#### Insetos

São os mais numerosos dentre os artrópodes, vivendo em praticamente todos os habitats terrestres, com ampla diversidade de espécies e inúmeras adaptações. Apresentam o corpo dividido em cabeça, tórax e abdome, três pares de patas e um par de antenas. Os insetos podem ser fitófagos, hematófagos, carnívoros ou onívoros.

#### Crustáceos

Vivem geralmente em ambiente marinho ou dulcícola, poucos são encontrados na terra. Apresentam o corpo revestido por uma carapaça dura e dividido em cefalotórax e abdome; dois pares de antenas e cinco ou mais pares de patas. Respiram por brânquias. Podem ser carnívoros, herbívoros ou saprófagos.

#### Aracnídeos

São representantes desse grupo as aranhas, os escorpiões, os ácaros e os carrapatos. São em maioria animais terrestres, possuem o corpo dividido em cefalotórax e abdome, com quatro pares de patas e um par de quelíceras que são utilizadas na alimentação. A maioria dos aracnídeos é carnívora, e a digestão é parcialmente extracorpórea, pois liberam enzimas sobre a presa, e depois sugam o fluido alimentar.

#### Quilópodes

São representados pelas lacraias, as quais possuem cabeça e o tronco segmentado, cada segmento apresenta um par de pernas, sendo que o último par de pernas é defensivo ou sensorial e não locomotor.

Vivem em ambientes úmidos por baixo de rochas, cascas de árvores, troncos, no solo e no húmus. Os lugares em que vivem fornecem proteção dos predadores e da dessecação. As lacraias são animais carnívoros, de hábito noturno e respiram por traqueias.

#### Diplópodes

Os diplópodes são conhecidos como piolhos-de-cobra, embuás ou gongolos. O corpo desses animais é dividido em cabeça, tórax e tronco segmentado. Possuem dois pares de patas em cada segmento e respiram retirando oxigênio do ambiente por estruturas denominadas traqueias. Vivem por baixo de folhas, troncos, cascas de árvores e rochas, em locais de solo úmido.

A qualquer tentativa de ameaça, esses animais se enrolam numa espiral achatada. São animais herbívoros e detritívoros (alimentando-se de matéria vegetal morta) (RUPPERT e BARNES, 1996).

Considerando que este grupo apresenta uma grande diversidade de espécies e uma variedade de formas e funções, isso traz à sala de aula uma quantidade de termos e conceitos que geram também nos professores dificuldades em se trabalhar este conteúdo por não dispor de tempo suficiente para ensinar esse tema tão complexo (ARAÚJO DE ALMEIDA, 2007). Portanto, esse foi o tema escolhido para o desenvolvimento de um aplicativo, dentro dos objetivos do presente estudo.

#### 1 **OBJETIVOS**

#### 1.1 **Objetivo geral**

O objetivo geral dessa pesquisa foi propor o uso de ferramentas tridimensionais como recursos didáticos auxiliares no Ensino de Ciências e Biologia para alunos e professores da Educação Básica.

#### 1.2 **Objetivos específicos**

- a) Elaborar modelos 3D que possam ser utilizados na Educação Básica;
- b) Desenvolver um aplicativo para utilização de realidade aumentada como ferramenta auxiliar para o ensino de artrópodes;
- c) Avaliar a aceitação dos materiais selecionados e produzidos para alunos de escolas públicas e seus professores.

#### 2 **MATERIAL E MÉTODOS**

#### 2.1 **Seleção de aplicativos e modelos de impressão 3D**

Com o intuito de apresentar diferentes possibilidades para o uso destas ferramentas para os alunos e professores de Ensino Fundamental e Médio, foram selecionados alguns aplicativos de realidade aumentada e realidade virtual, além de modelos 3D para impressão.

A busca por aplicativos de realidade aumentada e virtual para utilização em sala de aula foi feita na *Google Play Store* (loja de aplicativos para o sistema *Android*), utilizando-se, entre outras, as seguintes palavras chave: realidade aumentada, *augmented reality*, AR (abreviação de *augmented reality*), realidade virtual, *virtual reality*, VR (abreviação de *virtual reality*), Biologia e *Biology*. Procurou-se selecionar aplicativos tanto de realidade aumentada, quanto de realidade virtual, que abordassem temas tratados em sala de aula, tais como Zoologia, Sistema Solar e Química. Todavia, esta seleção não se restringiu apenas a temas relacionados às disciplinas de Ciências e Biologia. Foram selecionados também aplicativos que possibilitassem a utilização em outras disciplinas, tais como História e Inglês. Desta forma, possibilitamos aos professores regentes envolvidos nesta pesquisa a compreensão dessas ferramentas como de aplicação universal no currículo escolar. Uma lista com os aplicativos selecionados é apresentada nos resultados (ver p. 35).

Os modelos tridimensionais para impressão foram selecionados no *sitethingiverse*.*com*, que é atualmente a maior plataforma de distribuição de modelos tridimensionais gratuitos. Buscou-se selecionar modelos que pudessem ser utilizados em sala de aula, mas também foram priorizados modelos que não possuíam estruturas muito finas ou extremamente complexas que dificultassem a impressão e a posterior manipulação pelos alunos.

Os modelos foram impressos a partir do Método de Deposição de Material Fundido. Para tanto foi utilizada uma impressora modelo UP BOX (*Tiertime*, Pequim, China) (Fig. 1). O material de impressão utilizado foi o filamento de plástico ABS (AcrilonitrilaButadieno Estireno, cuja sigla ABS vem do inglês *AcrylonitrileButadieneStyrene*). Esse material, típico das peças de LEGO, tem a vantagem de ser muito resistente e pode ser adquirido na mesma empresa que comercializa a impressora3D.

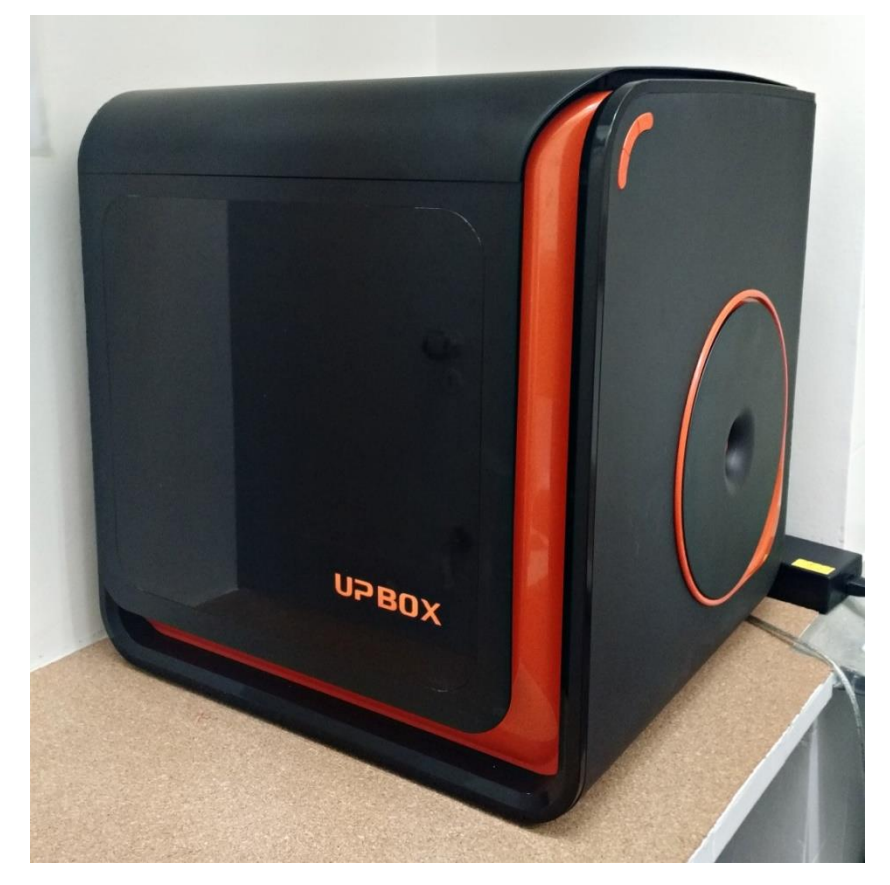

Figura 1 – Impressora 3D, modelo UP BOX, utilizada no presente estudo

Fonte: A autora.

#### 2.2 **Desenvolvimento do aplicativo de realidade aumentada**

A criação do aplicativo para auxílio do ensino se iniciou com a seleção dos animais em coleções didáticas para posterior digitalização dos espécimes. Foram visitadas as coleções da Seção de Assistência ao Ensino (SAE) do Museu Nacional do Rio de Janeiro (MNRJ/UFRJ) e as coleções didáticas dos Departamentos de Zoologia e de Ensino de Ciências e Biologia da UERJ. Considerando a facilidade de obtenção de espécimes bem preservados, bem como escassez de material didático disponível para o ensino de invertebrados, optamos por trabalhar com representantes dos artrópodes para o desenvolvimento de uma ferramenta de realidade aumentada.

Tentou-se selecionar para empréstimo um representante de cada grande grupo geralmente abordado nos livros didáticos de Ciências e Biologia (cf., crustáceos, insetos, quelicerados e miriápodes). Cabe ressaltar que alguns livros didáticos apresentam o grupo Myriapoda, enquanto outros apresentam Diplopoda e Chilopoda separadamente. O intuito inicial foi digitalizar um espécime de Chilopoda e outro de Diplopoda para facilitar a utilização das duas abordagens. Todavia, os espécimes de Diplopodaa que tivemos acesso

apresentavam patas muito finas, o que impediria a digitalização com a mesma qualidade dos outros animais. Desta forma, foram selecionados um caranguejo, um besouro, um escorpião e uma lacraia (Fig. 2), representantes dos principais grupos de artrópodes: crustáceos, insetos, aracnídeos e quilópodes, respectivamente.

Figura 2 – Representantes do clado Arthropoda fotografados para a elaboração do aplicativo

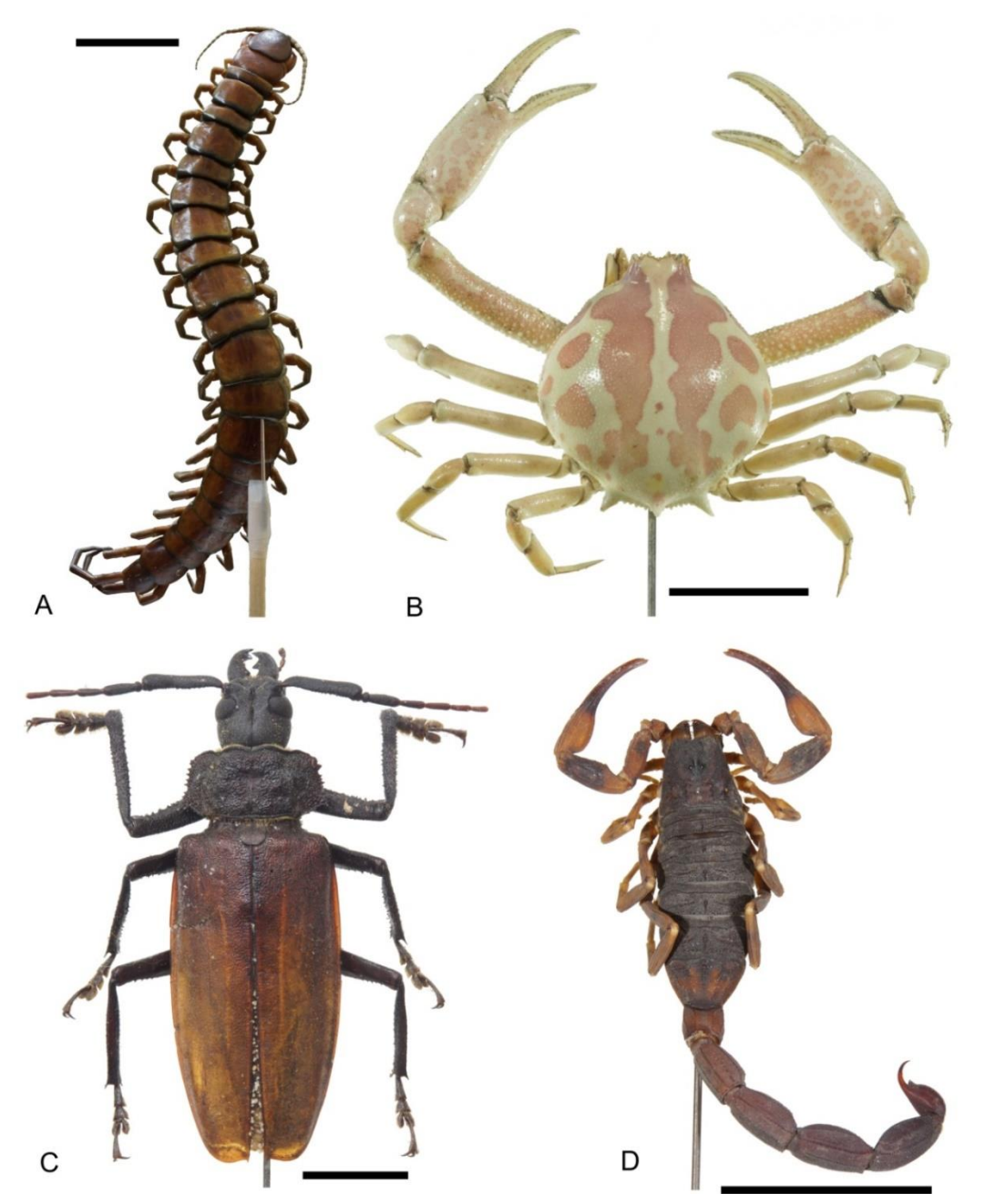

Legenda: A – lacraia *Scolopendra* sp; B – caranguejo; C – besouro da família Cerambycidae; D – escorpião *Tityus bahiensis*. Escala =20mm. Fonte: A autora.

A aquisição das imagens foi feita com uma câmera Sony A65 e uma lente macro Tamron60mm F/2.0, com o auxílio de um tripé, uma mesa giratória e um controle remoto. Foram testados dois métodos de aquisição de imagens, conhecidos como *turntable* (mesa giratória) e *turnaround* (girar ao redor). No método *turntable*, o objeto a ser digitalizado é colocado numa plataforma giratória, a câmera fotográfica é posta numa posição fixa (podendo ser reposicionada algumas vezes para mudar o ângulo de aquisição da imagem) e no lado oposto em relação à câmera é colocado um fundo completamente liso, geralmente branco, preto, azul ou verde (Fig. 3A). Já no método *turnaround*, o objeto fica completamente fixo e a posição da câmera é modificada para a aquisição de cada foto, de tal forma que são feitas fotografias também em 360º e em várias alturas diferentes (Fig. 3B).

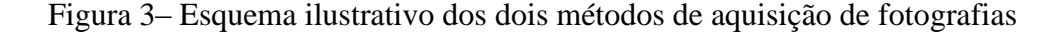

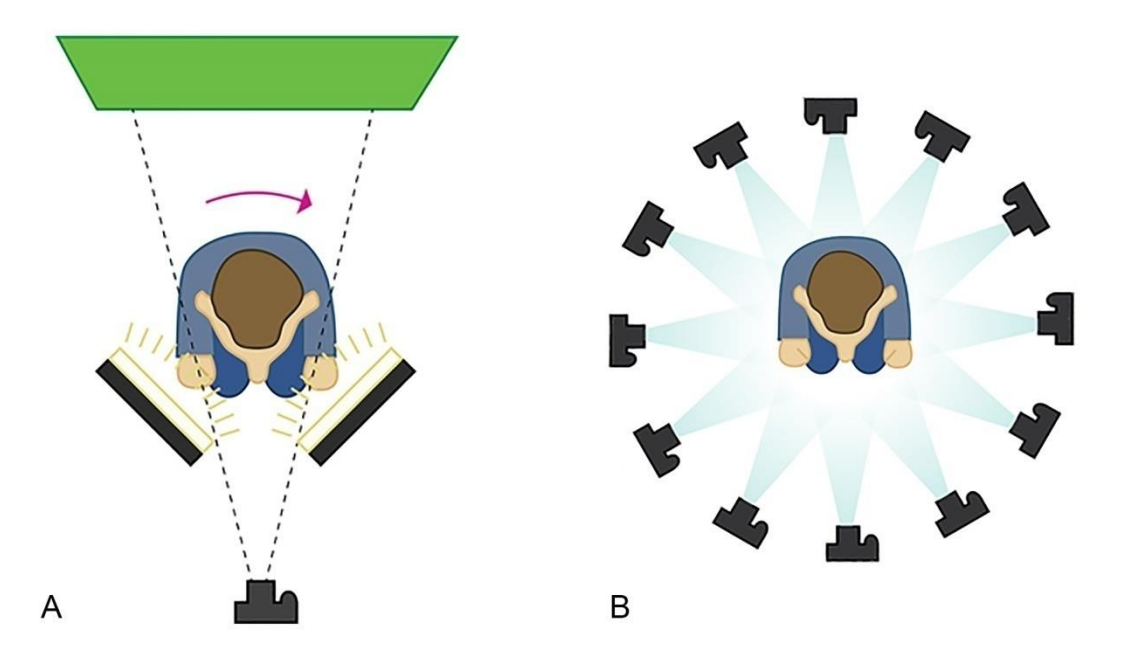

Legenda: A – método *turntable*; B – método *turnaround*. Fonte: Modificado de Blizard, 2014.

Como não é possível deixar todo o animal em foco com apenas uma fotografia, foram feitas de três a seis fotografias em cada posição para posterior processamento e obtenção de imagens com maior profundidade de foco. Em ambos os métodos foram feitas entre três e cinco sequências de fotos ao redor dos animais. O resultado final pode ser visualizado na figura 4.

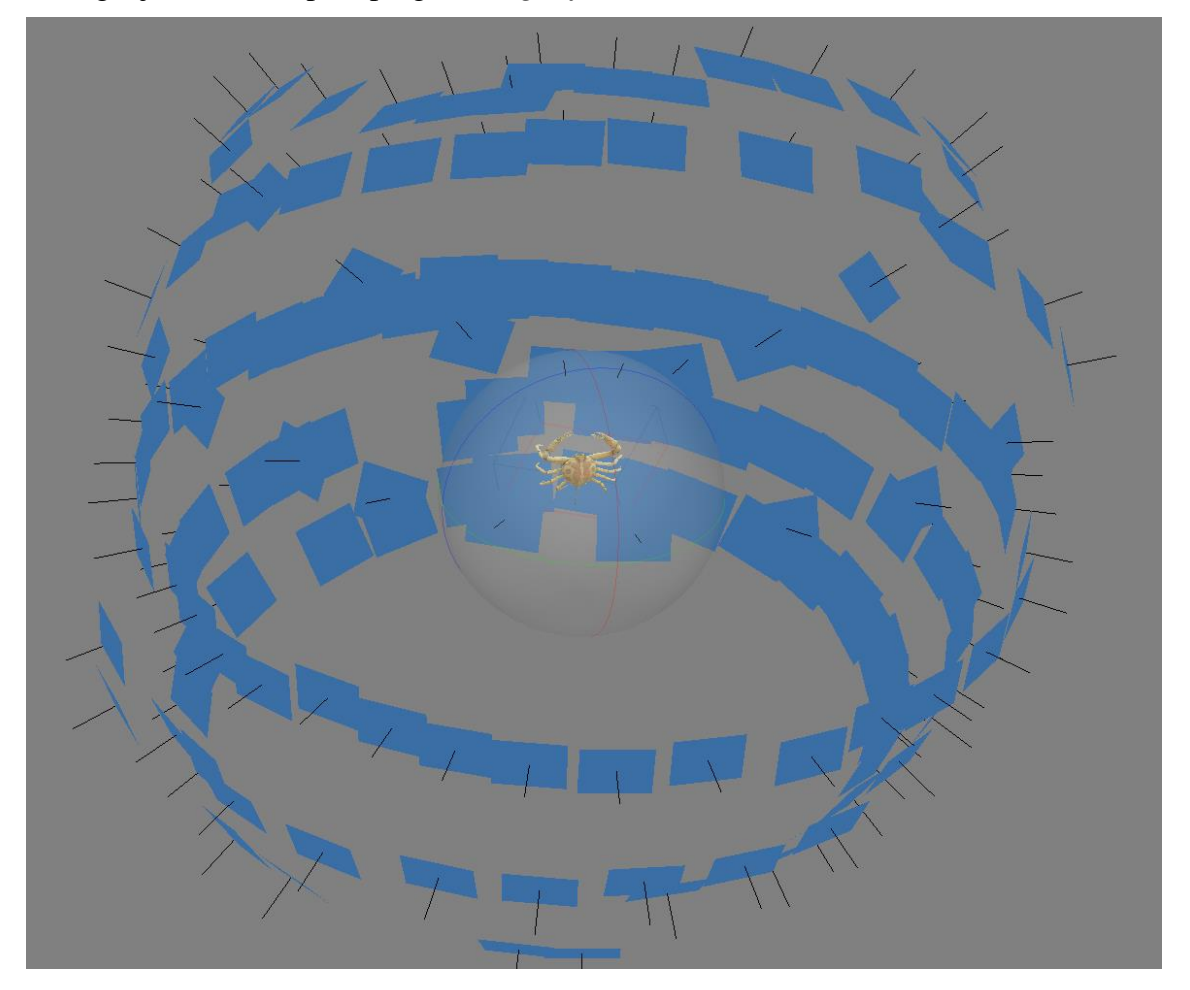

Figura 4 – Posicionamento de cada uma das imagens utilizadas para a reconstrução do caranguejo, estimado pelo programa *Agisoft Photoscan*

Nota: Exemplo baseado na captura de imagens pelo método *turnaround*. Fonte: A autora.

Após cada aquisição, as fotos tomadas de cada uma das posições foram processadas com o programa *Helicon Focus* (*Helicon Soft*, Carcóvia, Ucrânia) utilizando as configurações padrão. Esta metodologia permitiu que cada uma das imagens utilizadas para a reconstrução apresentasse o animal praticamente inteiro em foco. Um exemplo pode ser visto na figura 5.

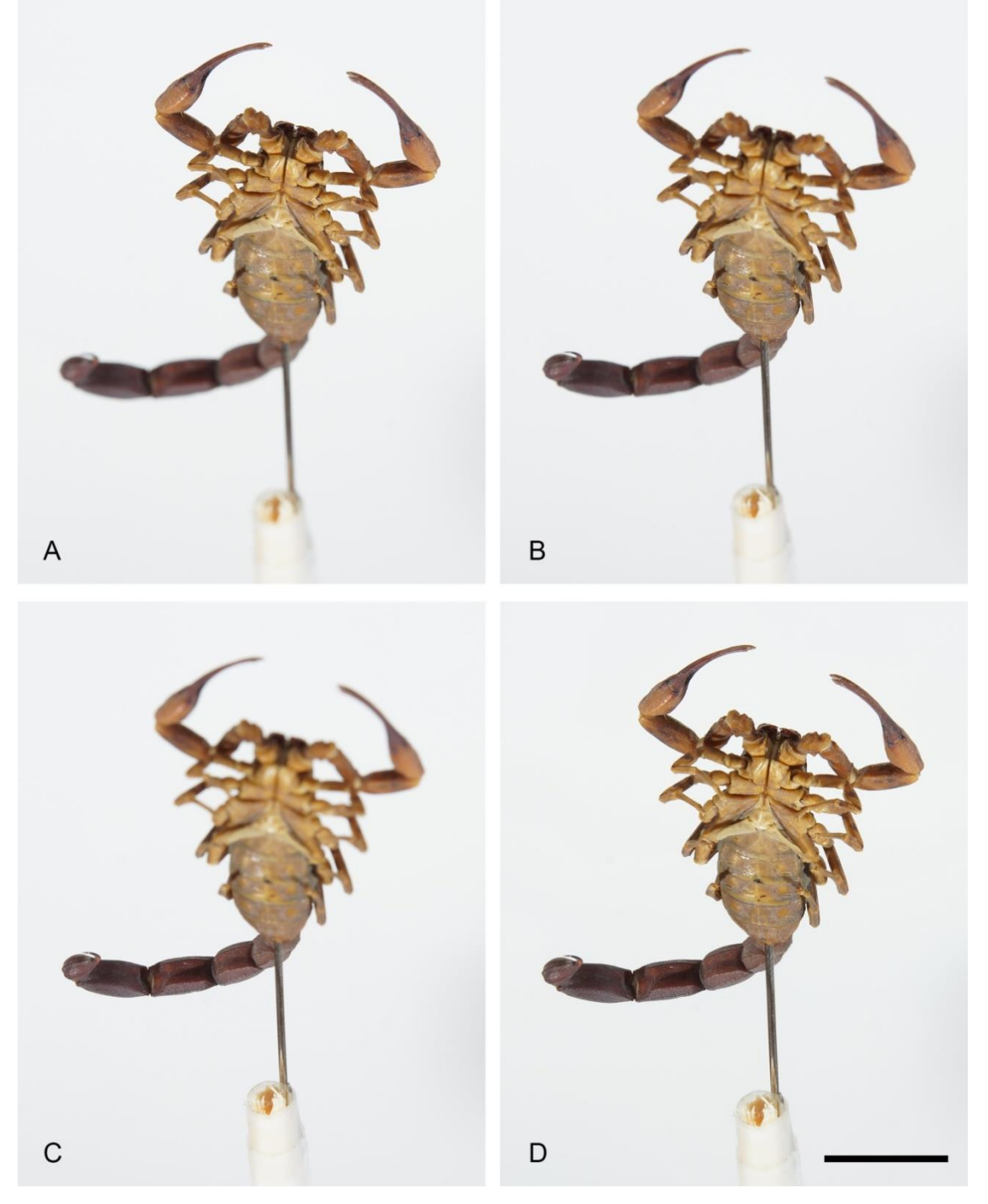

Figura 5– Exemplo da junção de três fotografias para a obtenção de uma imagem com o escorpião completamente em foco a partir da utilização do programa *Helicon Focus*

Legenda: A-C – fotografias originais com diferentes pontos de foco; D – imagem composta com todo o espécime em foco. Escala  $= 2$  cm. Fonte: A autora.

As imagens foram então reconstruídas em três dimensões com o auxílio de dois programas de computador: *Memento* (versão beta do programa *Autodesk ReMake*) (*Autodesk*, Mill Valley, EUA) e *Photoscan* (*Agisoft*, São Petersburgo, Rússia). As reconstruções com o *software Memento* forma feitas usando as configurações padrão, já com o *software Photoscan* foram utilizadas as opções *High* ou *Medium* em cada uma das etapas de reconstrução. Todo o acabamento, como remoção do alfinete utilizado como suporte, preenchimento de buracos e correção de demais falhas, foi feito no *software Memento*. Os modelos tridimensionais foram então exportados no formato FBX para serem utilizados nas etapas seguintes.

O aplicativo de realidade aumentada foi desenvolvido com o auxílio dos programas *Unity*, *Vuforia* e *Android SDK*. A confecção dos marcadores (ou *targets*) foi realizada com o programa *Vuforia*. Os marcadores são imagens previamente selecionadas, que são associadas a cada modelo 3D durante o desenvolvimento de aplicativos de realidade aumentada, e que permitem que o programa saiba quando e onde exibir o modelo tridimensional armazenado na memória do aparelho utilizado (*smartphone*, computador, etc.). Eles podem ser criados a partir de fotografias, desenhos, *QRcodes*, entre outros. É apenas necessário que haja detalhes suficientes na imagem para que o programa reconheça facilmente o marcador e posicione corretamente o modelo 3D.

Nesta pesquisa, foram testados dois tipos de marcadores, confeccionados a partir de uma foto de cada animal: um marcador no estilo de um desenho e outro em estilo de contorno em que o animal era completamente preto em um fundo branco (Fig. 6). Os modelos e os marcadores foram importados no programa *Unity* para ser criada uma "cena" em que cada modelo foi redimensionado e associado a um marcador específico.

O aplicativo desenvolvido nesta pesquisa foi então finalizado e exportado com o auxílio do *Android SDK*. Optamos por utilizar o sistema operacional Android por ser o sistema mais utilizado no Brasil. Segundo os dados mais recentes da empresa de consultoria Kantar World panel, em janeiro de 2016 o sistema Android estava em 92,4% dos *smartphones* vendidos no Brasil (disponível em:http://www.kantarworldpanel.com/global/smartphone-osmarket-share/).

Figura 6 – Exemplos dos dois tipos de marcadores testados para o desenvolvimento do aplicativo de realidade aumentada

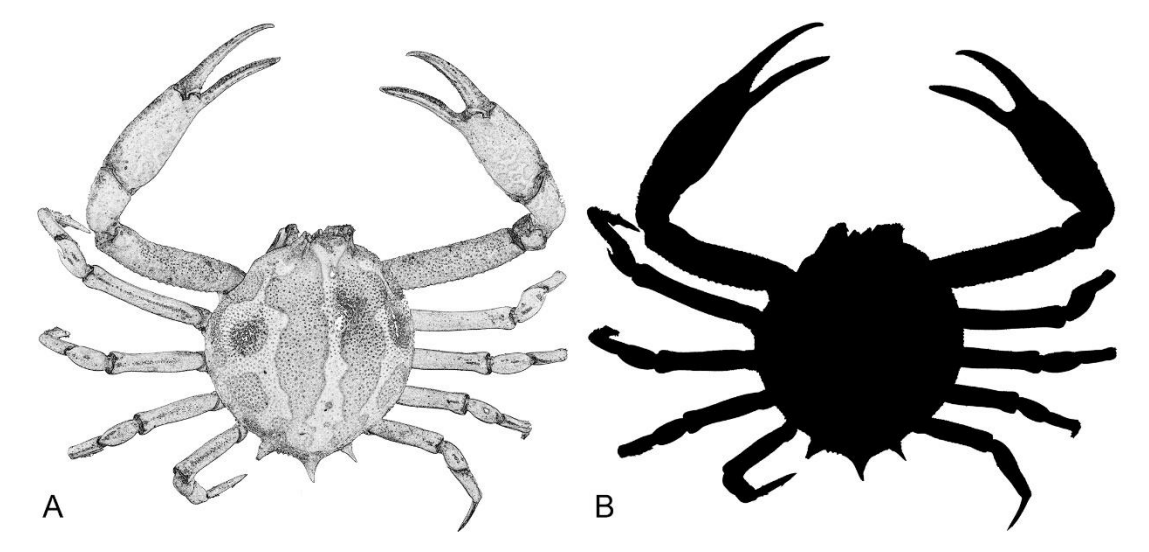

Legenda: A – marcador no estilo desenho; B – marcador de contorno em preto. Fonte: A autora.

#### 2.3 **Aplicação nas escolas**

Esse estudo propõe a impressão de modelos tridimensionais através da impressora 3D, a produção de imagens de realidade aumentada, além da utilização de aplicativos já existentes de realidade aumentada e virtual, para serem testados e avaliados por professores e alunos de escolas públicas de Ensino Fundamental e Médio, a fim de serem utilizados como ferramentas auxiliares no ensino.

As instituições públicas escolhidas para a aplicação dessa pesquisa ficam situadas no bairro de Cascadura, no Rio de Janeiro e não serão aqui identificadas de modo a preservar a identidade dos alunos e professores. A Escola Municipal funciona em três turnos e é composta por 463 alunos de 6º ao 9º ano do Ensino Fundamental, distribuídos nos turnos da manhã e tarde, e 175 alunos do PEJA I e PEJA II que frequentam o horário noturno. Na administração escolar, encontramos duas diretoras (geral e adjunta), uma coordenadora pedagógica, quatro merendeiras, dois garis e seis funcionários readaptados. O corpo docente possui 28 professores e quatro agentes educadores.

O espaço físico desta escola é pequeno, composto por oito salas, um laboratório de Ciências, uma sala de leitura, um pátio (que é utilizado também como quadra), dois banheiros para alunos (masculino e feminino), um banheiro de professores, um banheiro de funcionários, uma cozinha e a casa da zeladora da escola.

O Colégio Estadual oferece o Ensino Médio regular para 1520 alunos em três turnos e Educação para Jovens e Adultos (NEJA I, II e III) para 53 alunos do terceiro turno. A equipe de direção é composta por duas diretoras (geral e adjunta) e uma coordenadora. O corpo docente possui 110 professores. A secretaria possui um secretário, quatro auxiliares e um agente de pessoal. A administração é composta ainda de seis serventes, quatro merendeiras, dois porteiros e um vigia.

No espaço físico do Colégio encontramos 18 salas de aula, um laboratório de Ciências, uma biblioteca (interditada), uma quadra (interditada), um pátio externo, um laboratório de informática, dois banheiros para os alunos (masculino e feminino), um banheiro de funcionários e dois refeitórios (funcionários e professores).

Antes da data estabelecida para aplicação do projeto, foi distribuído aos alunos o termo de consentimento livre e esclarecido, para que os pais tomassem ciência da pesquisa e autorizassem seus filhos para a mesma. No Ensino Médio os alunos acima de 18 anos assinaram o termo.

Foram utilizados dois tempos de aula em cada turma, e para que houvesse uma melhor organização da equipe, foi preparado um roteiro das atividades que seriam desenvolvidas (Apêndice A), consistindo das seguintes etapas:

1) Apresentação do projeto e da equipe de professores da UERJ;

2) Breve introdução ao tema artrópodes;

3) Apresentação dos procedimentos previstos;

4) Organização dos alunos em grupos e apresentação dos modelos e imagens em 3D e realidade aumentada;

5) Aplicação dos questionários de avaliação;

6) Arrumação da sala.

Como os professores regentes ainda não tinham abordado o tema artrópodes no presente ano, as atividades começaram com uma breve introdução, onde durante 15 minutos, foi feita uma revisão oral e participativa, sobre vertebrados e invertebrados. Um resumo foi escrito na lousa para que os alunos registrassem em seus cadernos como fonte de consulta durante a atividade. Durante essa exposição alguns tópicos abordados foram: classificação dos artrópodes, características gerais, alimentação, respiração, entre outros.

Em seguida foram apresentados aos alunos quais procedimentos seriam realizados para a apresentação dos materiais tridimensionais e cada turma foi dividida em quatro grupos. Cada grupo recebeu um estudo dirigido (Apêndice B), uma chave de identificação dos artrópodes (Apêndice C) e os marcadores desenvolvidos para a utilização da realidade aumentada (desenhos de contorno em preto com fundo branco) com um representante de cada grupo, a saber: insetos (besouro), crustáceos (caranguejo), aracnídeos (escorpião) e quilópodes (lacraia).

Durante cerca de 50 minutos, os alunos trabalharam em grupo, auxiliados por professores da equipe desta pesquisa, para responder ao estudo dirigido sobre as características gerais dos artrópodes, utilizando o aplicativo de RA desenvolvido nesta pesquisa para a visualização das características morfológicas e anatômicas de cada representante dos artrópodes. Os alunos direcionavam o celular em frente à imagem (marcadores) e, observando a imagem projetada em realidade aumentada, iam preenchendo o estudo dirigido, tendo como base a chave de identificação fornecida.

Ao mesmo tempo, modelos confeccionados na impressora 3D e outros aplicativos de realidade aumentada (disponíveis na *internet*) foram demonstrados em cada grupo por um membro da equipe que permaneceu itinerante entre os grupos. Ao final da apresentação de todos os materiais, os alunos responderam aos questionários de avaliação (ver 2.4, p. 31) e em seguida, desfizeram os grupos, realinhando as carteiras.

A aplicação das ferramentas tridimensionais para os professores foi realizada em quatro momentos, pois não foi possível reuni-los em um único encontro devido aos horários de trabalho diferenciados que eles possuem, além da greve dos professores do Ensino Médio.

A cada encontro eles formaram um grupo e foi demonstrado o aplicativo criado nesta pesquisa para a utilização da realidade aumentada no ensino de Arthropoda, além de outros aplicativos (já disponíveis na *internet*), que incluíam temas de várias disciplinas como: Geografia, Inglês, Química e Ciências/Biologia.

A visualização da realidade aumentada foi feita utilizando um *smartphone*. Quando cada aplicativo específico foi acionado e o *smartphone* foi posicionado a frente dos marcadores, obtinha-se uma imagem com riquezas de detalhes.

Em seguida, os professores puderam manipular os modelos impressos em 3D produzidos nesta pesquisa e também experimentaram a realidade virtual através da utilização de um par de óculos modelo Loox VR Alpha (Loox VR, Curitiba, Brasil) associado a um *smartphone* (Fig. 7). Ao tocar no aplicativo e colocar os óculos, eles imergiram em vários ambientes virtuais.

Posteriormente foi entregue para estes professores a Tabela 1, contendo a lista contendo alguns aplicativos de realidade aumentada e realidade virtual, disponíveis na *internet* e utilizados por eles.

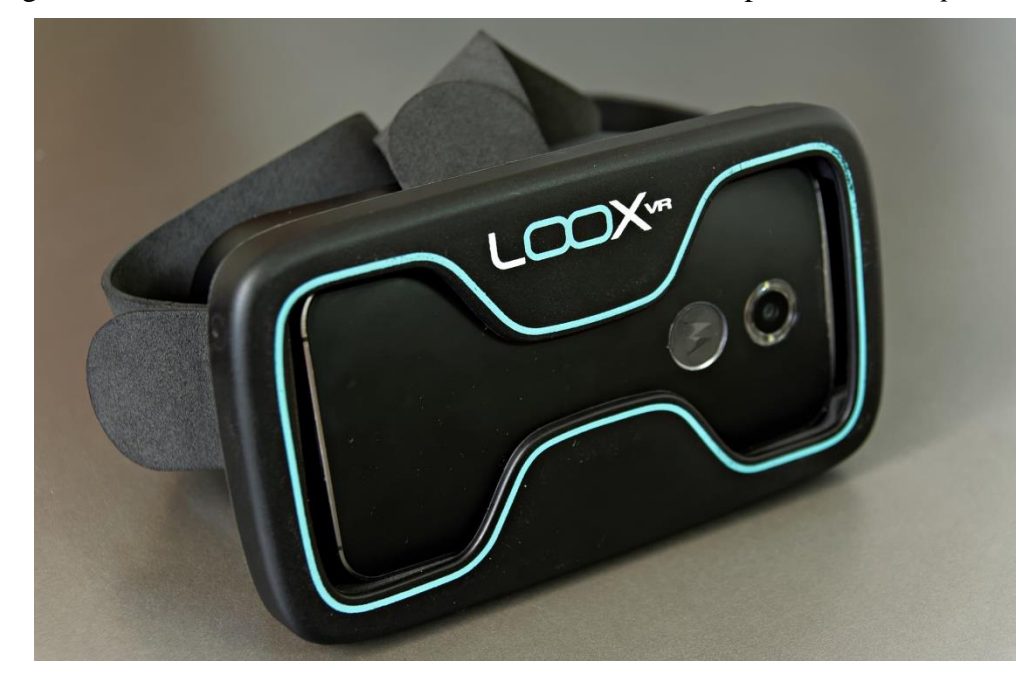

Figura 7– Óculos de realidade virtual modelo Loox VR Alpha e um *smartphone*

Fonte: a autora.

#### 2.4 **Avaliação das ferramentas 3D**

Esta pesquisa é qualitativa, de natureza exploratória. A pesquisa exploratória de acordo com Vergara (2000, p.45) "é utilizada em área na qual há pouco conhecimento acumulado e sistematizado". Utilizou-se um questionário por este ser uma das formas mais utilizadas para se coletar dados (CERVO; BERVIAN, 2004). Além disso, ele é um meio pelo qual o informante preenche as suas próprias respostas em um formulário, pode ser aplicado a uma quantidade maior de pessoas (CERVO; BERVIAN, 2004).

Ao final das atividades foi aplicado um questionário (individual) com perguntas abertas e fechadas aos alunos, onde eles puderam avaliar e expor suas opiniões sobre os materiais didáticos apresentados e a forma diferenciada de abordagem de conteúdos (Apêndice D). Da mesma forma, após a demonstração das ferramentas 3D na sala de leitura, os professores opinaram sobre os materiais didáticos apresentados e a forma diferenciada de abordagem de conteúdos através de um questionário com perguntas abertas e fechadas (Apêndice E).

#### 3 **RESULTADOS E DISCUSSÃO**

#### 3.1 **Seleção de aplicativos e impressão de modelos 3D para aplicação nas escolas**

Dentre os resultados da busca, foram selecionados seis aplicativos de realidade aumentada (RA) e dois aplicativos de realidade virtual (RV), a maioria deles relacionados ao ensino de Ciências, mas também a outras disciplinas, como História e Inglês (Tabela 1).

| <b>Nome</b>      | Ferramenta | <b>Tema</b>           | <b>Desenvolvedor</b> |
|------------------|------------|-----------------------|----------------------|
| Creativitic Demo | <b>RA</b>  | Vários                | Creativitic          |
| QuimicAR         | <b>RA</b>  | Química               | Creativitc           |
| Animal 4D        | <b>RA</b>  | Animais e alimentação | Octagon Studio       |
| Anatomy4D        | <b>RA</b>  | Corpo humano          | <b>DAQRI</b>         |
| Leitor RA        | <b>RA</b>  | Ciências              | <b>Editora FTD</b>   |
| iDinossaurAR     | <b>RA</b>  | <b>Dinossauros</b>    | Red Frog Digital LTD |
| VR deep space    | <b>RV</b>  | Sistema Solar         | Romale game Studio   |
| Sites in VR      | <b>RV</b>  | História/Artes        | Ercan Gigi           |
|                  |            |                       |                      |

Tabela 1– Lista de aplicativos utilizados em sala de aula e apresentados para os professores

Legenda: **RA**, realidade aumentada; **RV**, realidade virtual.

Foram selecionados modelos 3D para impressão e demonstração em sala de aula provenientes do site *thingiverse.com*. Os arquivos em formato STL foram impressos em plástico ABS com as configurações padrão da impressora 3D. Alguns dos modelos produzidos e apresentados em sala de aula podem ser vistos na figura 8. Também foi testada a impressão 3D dos modelos de animais digitalizados neste estudo, no entanto a impressão destes modelos resultou em muitas falhas (Fig. 9). Essas falhas apresentadas, tais como patas e antenas mal impressas, provavelmente não são decorrentes de limitações dos modelos em si, mas em função de problemas apresentados pela impressora utilizada. As impressões foram afetadas, provavelmente, em decorrência de erros de calibração e/ou do fato da placa de impressão não aquecer suficientemente, o que levou a dificuldades para imprimir modelos que apresentavam estruturas muito finas e, principalmente, que necessitavam de criação de suportes durante a impressão. Desta maneira, modelos dos animais digitalizados foram utilizados apenas para a elaboração do aplicativo de realidade aumentada.

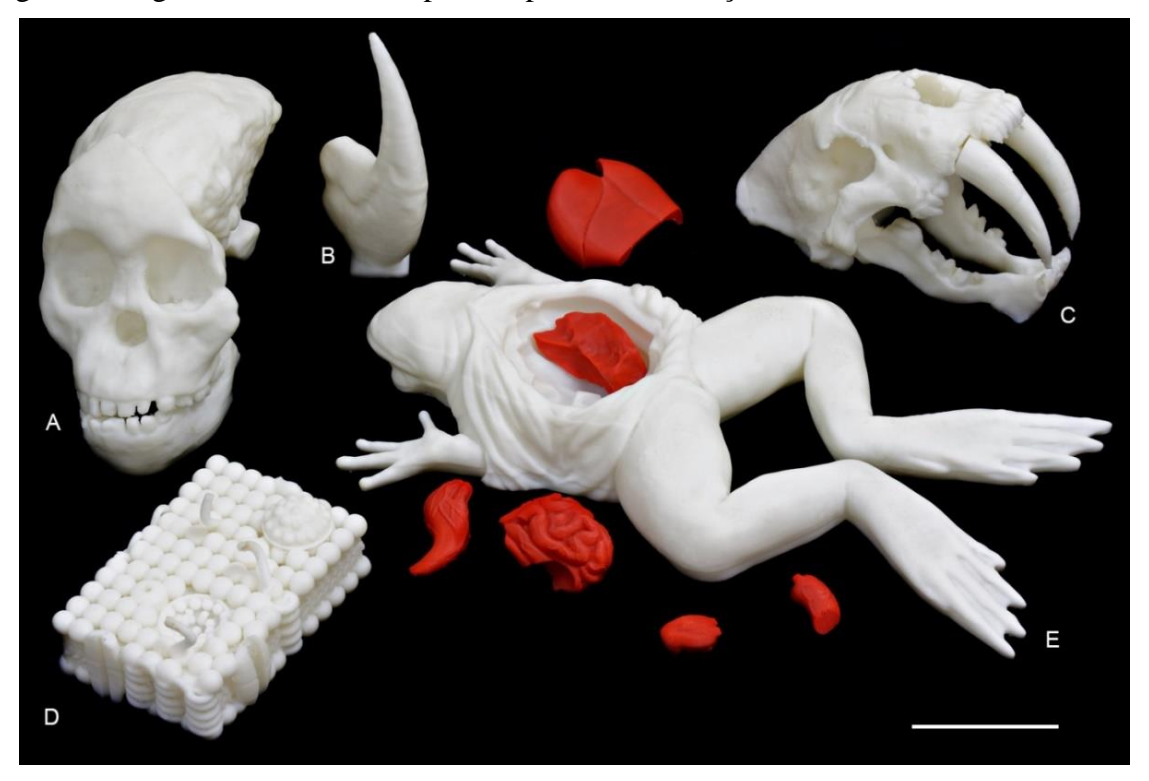

Figura 8– Alguns dos modelos impressos para demonstração em sala de aula

Legenda: A – crânio de um fóssil conhecido como Criança de Taung, pertencente à espécie *Autralopithecus africanus*; B – garra de um dinossauro (*Allosaurus* sp.);C – crânio de um "tigre dentes-de-sabre" (*Smilodon* sp.);D – modelo esquemático da membrana celular; E – modelo didático para "dissecção" de uma rã. Todos os modelos foram selecionados no site *thingiverse.com*. Escala = 5 cm. Fonte: A autora.

Figura 9– Fotografia do modelo 3D do caranguejo, evidenciando problemas de impressão, principalmente nas estruturas mais delicadas, como os apêndices

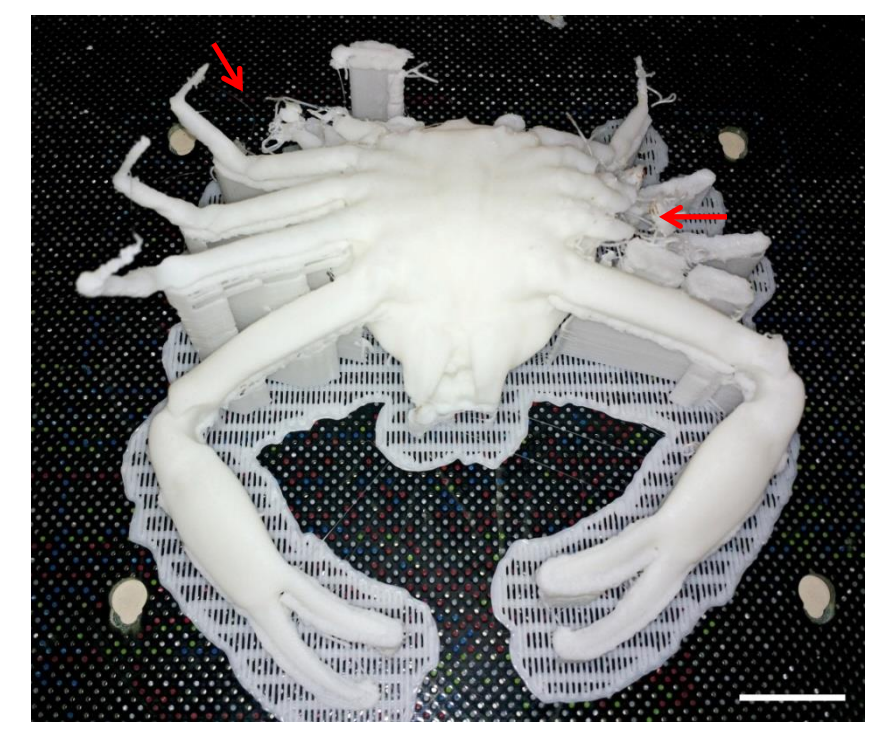

Nota: Setas vermelhas indicam as principais falhas de impressão. Escala = 2 cm.

#### 3.2 **Desenvolvimento e avaliação do aplicativo para o ensino de Arthropoda**

O desenvolvimento do aplicativo de RA nesta pesquisa envolveu a digitalização de quatro representantes do Filo Arthropoda. Para isso, foram testadas duas formas de aquisição de imagens e dois programas de reconstrução a partir da técnica de fotogrametria. As figuras 10 e 11 apresentam uma comparação dos resultados destes testes. Considerou-se, ao final, que o melhor método de aquisição foi do *turnaround* e o melhor programa de reconstrução foi o *Agisoft Photoscan*. As diferenças foram pouco pronunciadas em alguns espécimes que tiveram bons resultados em todos os métodos, tal como o caranguejo (Fig. 10), mas podem ser mais bem evidenciadas na digitalização do escorpião (Fig. 11).

Figura 10– Comparação dos resultados da digitalização utilizando dois métodos de aquisição de imagens e dois programas de reconstrução

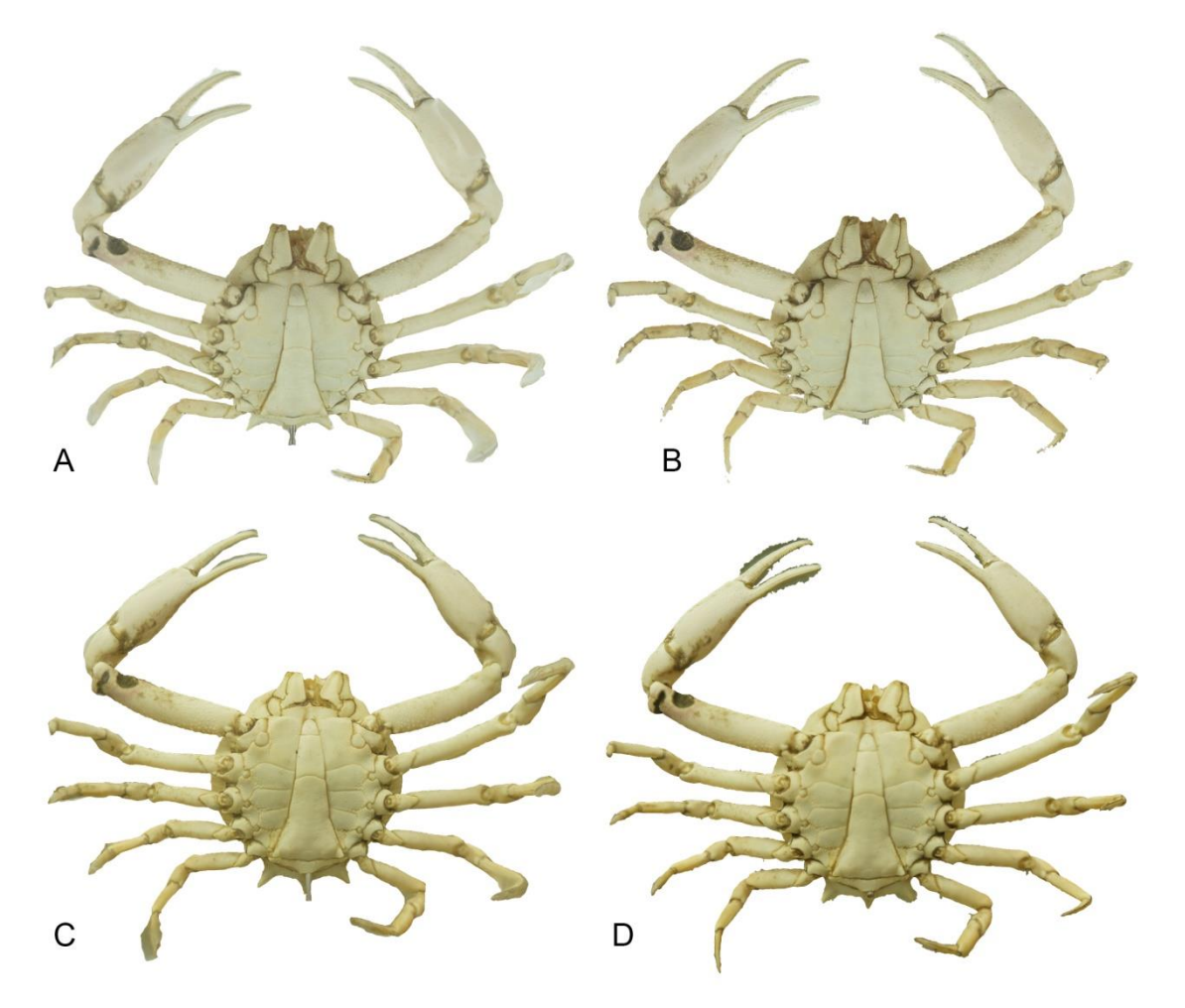

Legenda: A – aquisição por *turntable* e reconstrução no *software Memento*; B – aquisição por *turntable* e reconstrução no *software Photoscan*; C – aquisição por *turnaround* e reconstrução no *software Memento*; D – aquisição por *turnaround* e reconstrução no *software Photoscan*.

Nota: Exemplo com as menores diferenças encontradas entre os métodos e programas. Fonte: A autora.

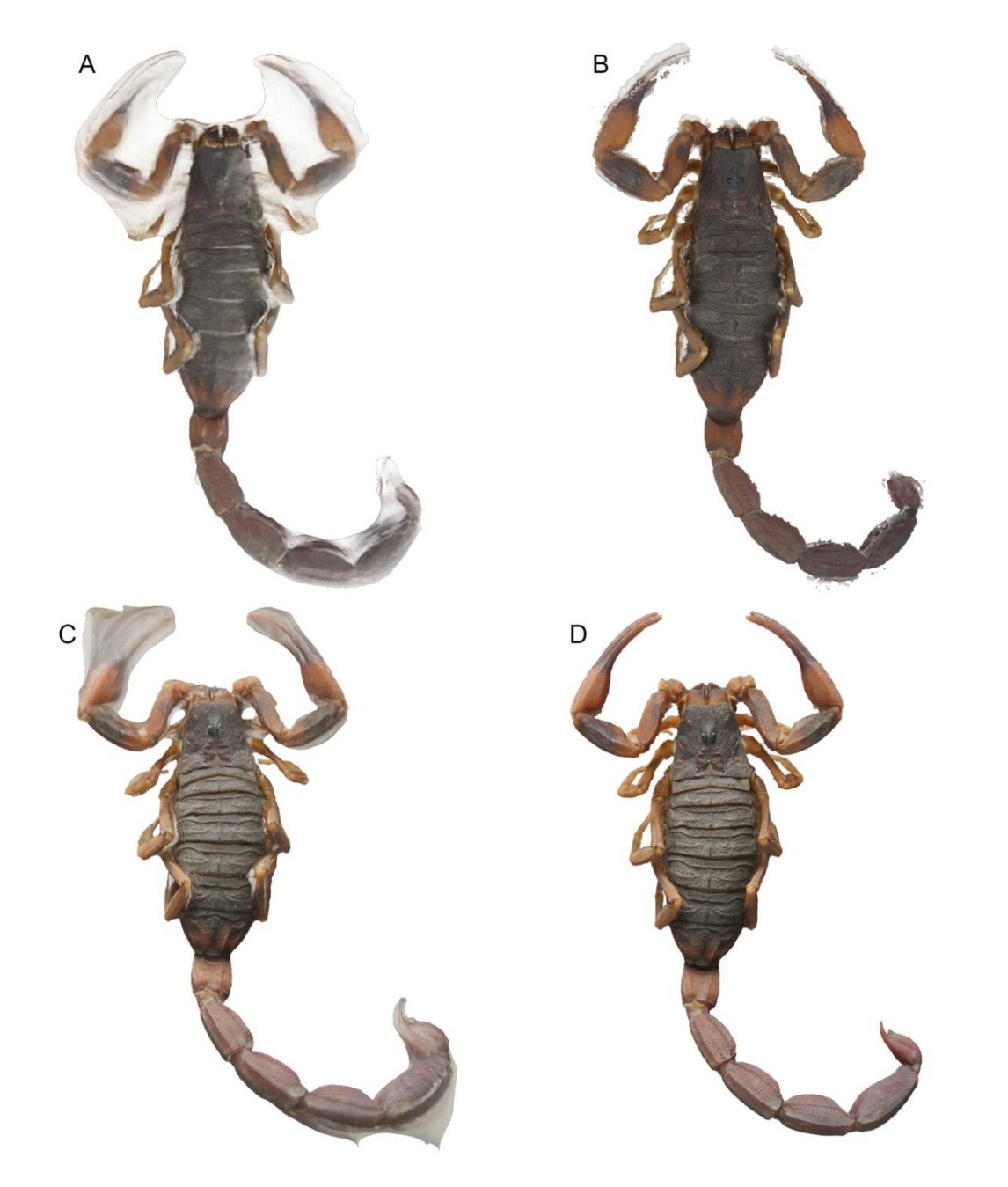

Figura 11– Comparação dos resultados da digitalização utilizando dois métodos de aquisição de imagens e dois programas de reconstrução

Legenda: A– aquisição por *turntable* e reconstrução no *software Memento*; B– aquisição por *turntable* e reconstrução no *software Photoscan*; C– aquisição por *turnaround* e reconstrução no *software Memento*. D– aquisição por *turnaround* e reconstrução no *software Photoscan*. Nota: Exemplo com as maiores diferenças encontradas entre os métodos e programas. Fonte: A autora.

Como citado na metodologia, foram testados dois tipos de marcadores, um no estilo desenho e outro completamente preto (Fig. 6). Ambos os marcadores propiciaram boa identificação pelo aplicativo, todavia considerou-se que o marcador preto funcionou melhor,

principalmente quando a luz ambiente era mais fraca. Os marcadores utilizados na versão final do aplicativo são apresentados na figura 12.

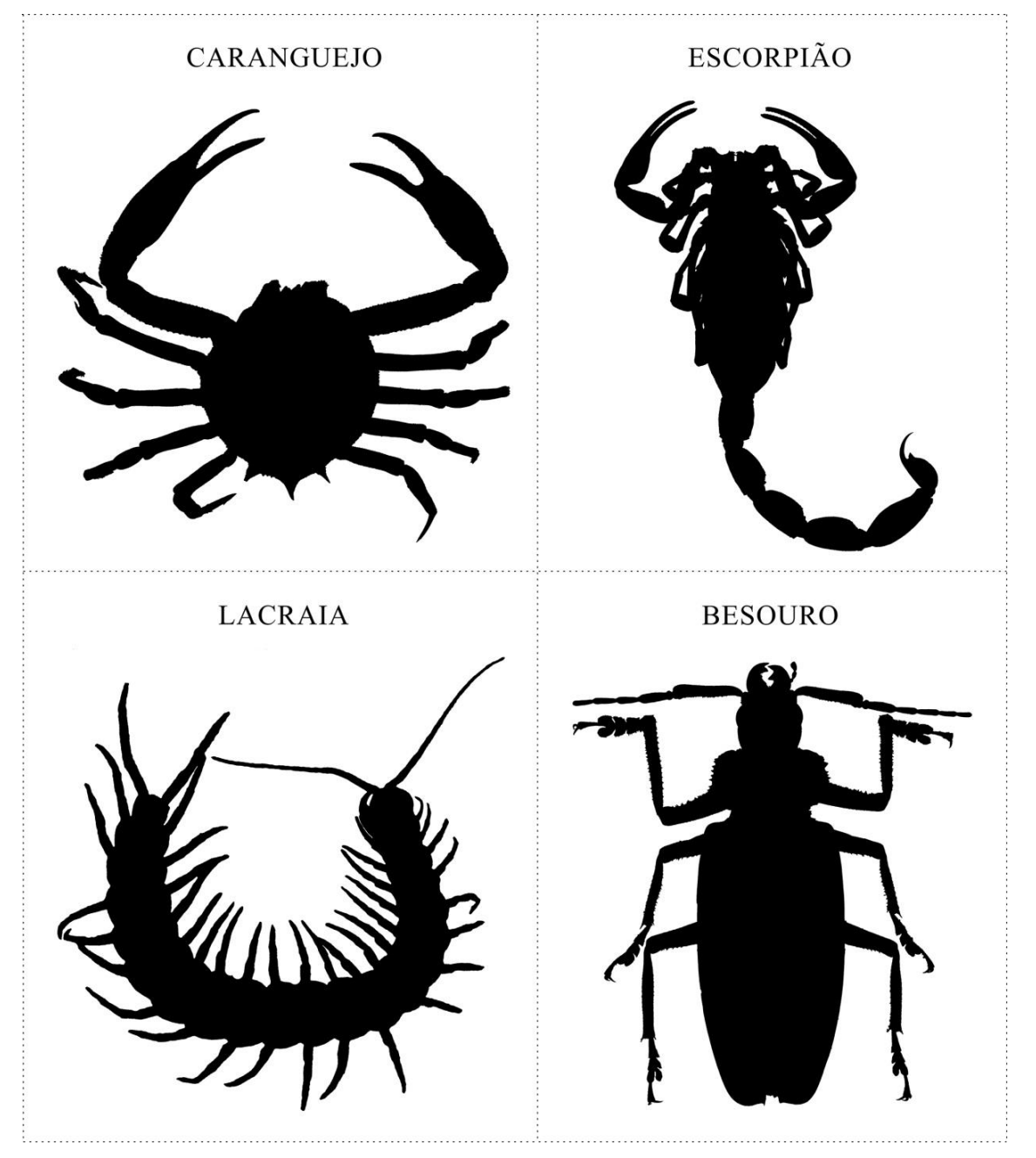

Figura 12– Marcadores utilizados nas atividades dos alunos com o aplicativo de realidade aumentada, desenvolvido para o ensino de Arthropoda

Fonte: A autora.

Os modelos tridimensionais foram alinhados aos marcadores com a utilização do *software Unity* e com os recursos fornecidos pelo pacote de ferramentas do *software Vuforia* (Fig. 13). O aplicativo foi então exportado para a plataforma *Android*. Uma grande vantagem da utilização do programa *Unity* para o desenvolvimento deste tipo de aplicativo é a

possibilidade de exportar o resultado final para vários sistemas operacionais, tais como *iOS*, *Windows* e *Linux*. Para a aplicação nas escolas durante a realização desta pesquisa, optou-se por produzir apenas o aplicativo para o sistema *Android* (Fig. 14). No futuro o aplicativo será disponibilizado para outras plataformas.

Figura 13– Captura de tela do programa *Unity* ao final dos ajustes para o desenvolvimento do aplicativo de realidade aumentada

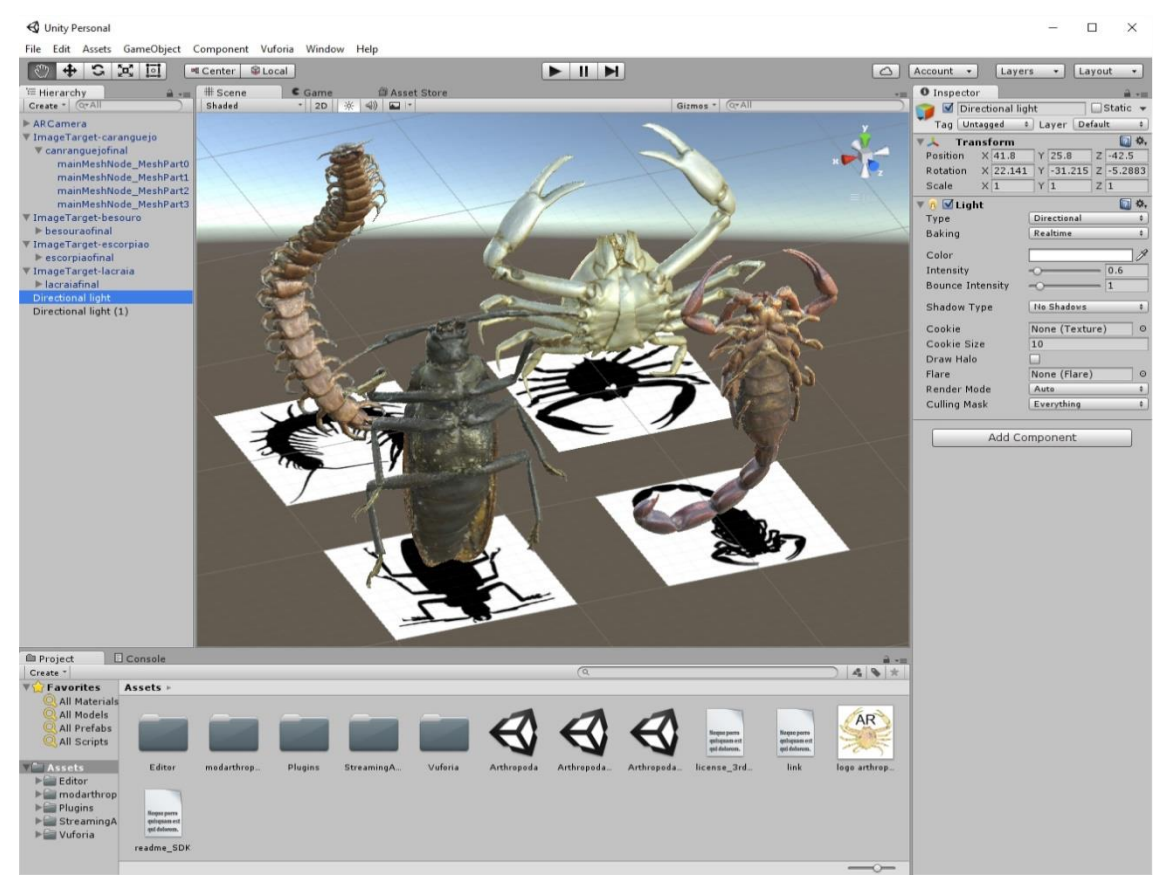

Fonte: A autora.

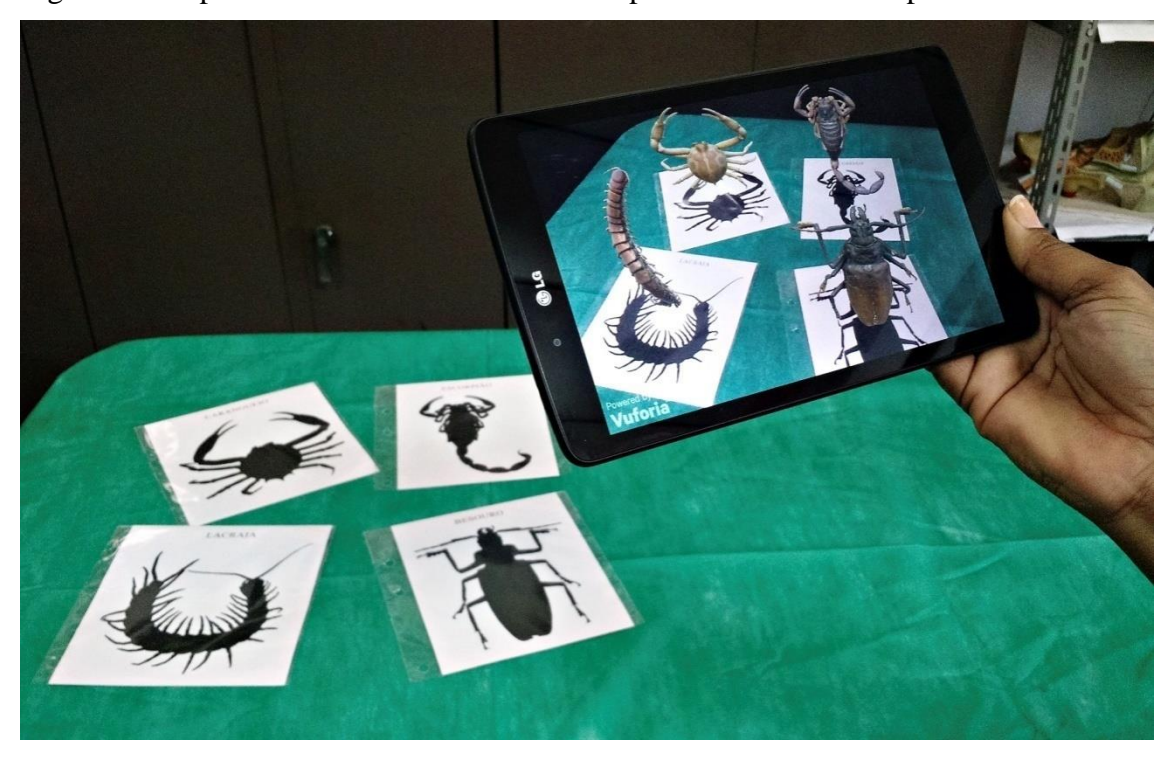

Figura 14 – Aplicativo de realidade aumentada para o ensino de artrópodes em funcionamento

Fonte: A autora.

#### 3.3 **Avaliação das ferramentas 3D nas escolas da Educação Básica**

Após o desenvolvimento da atividade e da apresentação das ferramentas 3D em sala de aula (Fig. 15), como descrito na seção Material e Métodos (ver p. 28), um questionário foi aplicado com o objetivo de avaliar as ferramentas tecnológicas, utilizadas durante a aula. Alunos e professores tinham total liberdade em suas respostas e os questionários não foram identificados.

A princípio a testagem do aplicativo ocorreria em duas turmas de 2º ano do Ensino Médio, com um total de 36 alunos, mas devido à greve dos professores do Estado do Rio de Janeiro, o número de alunos foi reduzido, perfazendo um total de 23 alunos. Em função disto a atividade foi aplicada conjuntamente nas duas turmas do Ensino Médio. No Ensino Fundamental, a pesquisa foi aplicada em três turmas do 7º ano, tendo um total de 90 alunos, perfazendo um total geral de 113 estudantes avaliados. Tivemos também a participação de 23 professores do Ensino Fundamental e Médio, na apresentação e avaliação do material da pesquisa.

Abaixo são apresentadas as respostas dos questionários, bem como a discussão de cada uma destas questões. São abordadas primeiramente as respostas dos alunos e posteriormente as dos professores. Tendo em vista que as respostas dos alunos de Ensino Fundamental e Médio foram muito similares, optou-se por apresentar as respostas de todos os alunos conjuntamente.

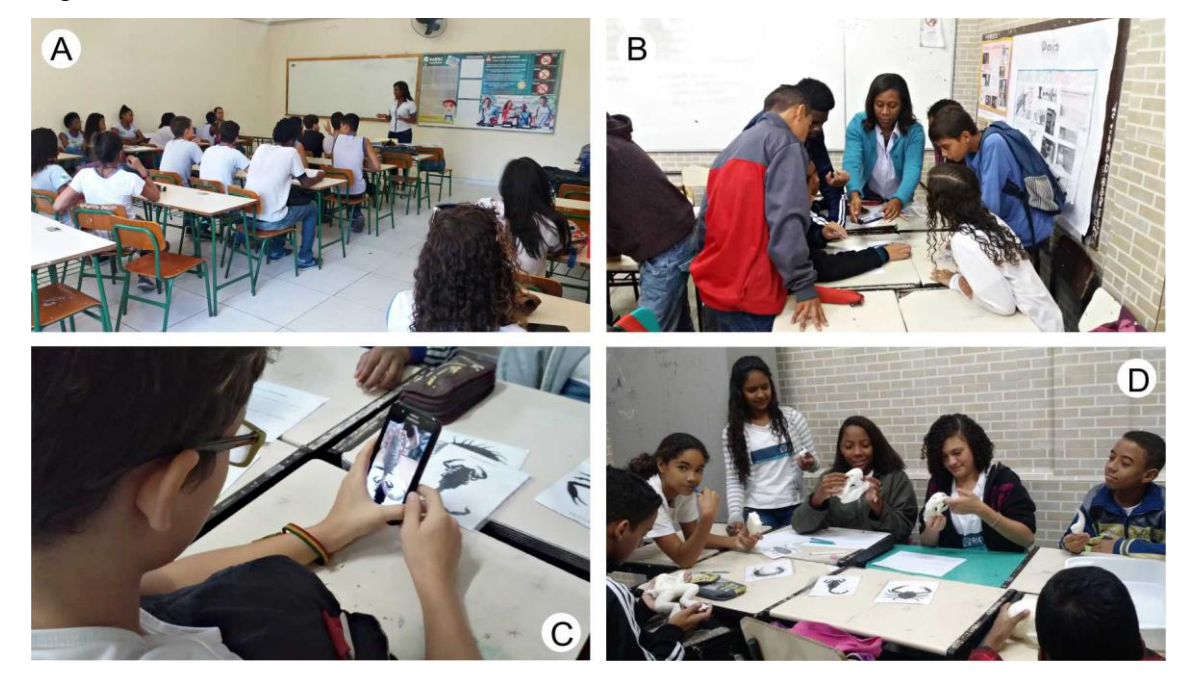

Figura 15 – Alunos utilizando as ferramentas 3D em sala de aula

Legenda: A– introdução aos artrópodes; B e C– alunos utilizando o aplicativo desenvolvido; D– alunos examinando os modelos impressos em 3D. Fonte: A autora.

#### 3.3.1 Avaliação do questionário para os alunos

#### **Questão 1: Essa atividade te despertou interesse? De que maneira?**

As respostas dos questionários mostraram que a atividade despertou o interesse de todos os 113 alunos envolvidos nas atividades em sala de aula. Analisando as respostas dos alunos ficou claro que para muitos houve um aumento na vontade de aprender o assunto em questão, enquanto outras respostas destacaram que a realidade aumentada tornou mais fácil a compreensão do tema. Dentre as respostas fornecidas, duas resumem este sentimento geral dos alunos: "sim, pois mostra o quanto a biologia pode ser extraordinária e detalhista" (de um aluno do Ensino Médio) e "sim, porque você consegue ver coisas que em uma figura não se vê" (de um aluno do Ensino Fundamental).

O fato de que todos os alunos responderam que a atividade foi interessante condiz com o que foi observado em sala de aula durante a aplicação da atividade. A reação inicial dos alunos quando deparados com as imagens de realidade aumentada era muitas vezes de espanto e entusiasmo. Isso vai ao encontro do que foi falado por Herbart (2003), "O interesse, que juntamente com o desejo, a vontade e o gosto se opõe à indiferença, distingue-se dos três pelo fato de não poder dispor do seu objeto, mas de estar dependente dele". Quando os alunos estão motivados, o caminho da aprendizagem se torna mais curto, pois o querer passa a ser aliado do saber.

Para Giordan eVecchi (1996, p.95) "é de suma importância conhecer as concepções dos alunos para que o material de instrução seja aplicado e para que um modelo didático seja desenvolvido".

## **Questão 2: Você sentiu alguma dificuldade em participar das atividades propostas? Qual(is)?**

Do número total de alunos, 103 não demonstraram dificuldades, porém, 10 alunos relataram que tiveram dificuldades devido aos termos complicados e a falta de conhecimento sobre o assunto (o tipo de respiração e alimentação do animal e a divisão do corpo).

A facilidade que a maioria dos alunos teve, pode estar relacionada ao fato de que essa geração, é muito familiarizada com a tecnologia. O uso do *smartphone* é constante e através dele, eles estão conectados com todo o tipo de informações, inclusive informações que podem estar voltadas para a aprendizagem.

A pesquisa feita pelo Instituto Brasileiro de Geografia e Estatística (IBGE), em 2014, revela que a cada ano, há um crescimento do uso da *internet* através de *smartphones*,em diversas regiões do Brasil, facilitando a inclusão digital dos estudantes.

A presença de um professor/monitor da equipe da pesquisa em cada grupo facilitou a organização e orientação do trabalho. As dúvidas que surgiram sobre a utilização do aplicativo foram sanadas imediatamente.

#### **Questão 3: Como você classificaria essa atividade?**

A atividade foi classificada como ótima para 98 alunos e boa para 15. Os dados nos mostram que a atividade utilizando as ferramentas 3D, foi bem aceita pelo corpo discente. A atividade utilizando uma tecnologia diferenciada das tradicionalmente usadas em ambiente escolar despertou interesse entre os alunos. Segundo CASTOLDI (2006):

<sup>...</sup> com a utilização de recursos didático-pedagógicos pensa-se em preencher as lacunas que o ensino tradicional geralmente deixa, e com isso, além de expor o conteúdo de uma forma diferenciada, faz os alunos participantes do processo de aprendizagem (CASTOLDI 2006, p. 985).

O desenvolvimento de recursos didáticos, voltados para as necessidades dos alunos, pode contribuir de forma efetiva para a construção do conhecimento.

#### **Questão 4: Cite pelo menos uma descoberta durante a atividade.**

Como resposta para essa pergunta, a maioria dos alunos (n=35) respondeu enfatizando alguma parte anatômica do animal. Esse fato indica que a realidade aumentada pode complementar a aula tradicional, pois permitiu a visualização com detalhes, das partes do animal que eram desconhecidas para os alunos.

Em segundo lugar, tivemos um grupo de alunos  $(n=31)$  cujas respostas foram relativas ao tipo de alimentação e respiração dos animais. A realidade aumentada também permitiu que esse grupo visualizasse o aparelho bucal dos artrópodes, permitindo que eles pudessem fazer uma associação entre o tipo de alimento consumido por eles e o local em que vivem, participando dessa forma, na construção do conhecimento de forma contextualizada.

#### **Questão 5: Você já tinha visto algum material com realidade aumentada? Qual(is)?**

Dos alunos participantes nesta pesquisa (total de 106), apenas sete já conheciam materiais com realidade aumentada, porém desses sete, quatro não especificaram o tipo de material conhecido. Dinossauros e jogos de *videogame* foram materiais de realidade aumentada, citados como conhecidos por esses alunos.

A realidade aumentada é um tipo de tecnologia em que você tem uma interação entre objetos virtuais e o mundo real. Apesar do termo realidade aumentada, ter surgido na década de 1990, o uso dessa tecnologia na Educação é recente e, por esse motivo, a sua aplicação é considerada ainda uma novidade. Temos que acompanhar as inovações tecnológicas que envolvem esses jovens, pois segundo Lévy (1996, p.16) "o virtual não se opõe ao real e sim ao atual".

## **Questão 6: Você já tinha visto algum material produzido numa impressora em 3D? Qual(is)?**

Do total de alunos participantes dessa pesquisa, 96 alunos não conheciam o material produzido numa impressora em 3D e 17 alunos conheciam. Os materiais citados foram: cabeça de dinossauro, animais, esqueleto humano, mão e pé, Monalisa, vasos, parafusos e o Cristo Redentor. Nove não especificaram o tipo de material produzido em 3D que já conheciam.

Essa tecnologia em 3D surgiu em 1984, entretanto o valor da impressora 3D, na década de 1990 era muito alto. Atualmente observamos uma queda nos preços e provavelmente em breve, teremos a popularização dos modelos impressos. No entanto, ainda hoje poucos estudantes conhecem esses materiais.

## **Questão 7: Você poderia classificar as aulas com os materiais em 3D e realidade aumentada como:**

A maioria dos alunos (72) considerou que as aulas com materiais em 3D e realidade aumentada seriam mais interessantes que as demais aulas do professor. Apenas dois alunos consideraram estas aulas menos interessantes que as aulas regulares e 39 alunos consideram aulas com estas ferramentas 3D tão interessantes como as demais aulas dos professores (Fig. 16).

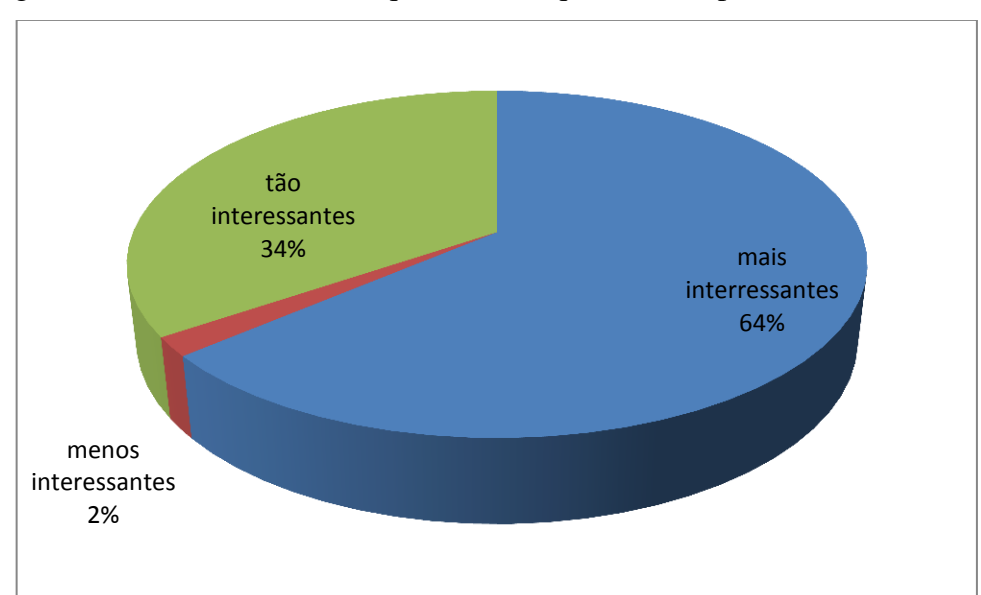

Figura 16– Dados referentes à questão 7 do questionário para os alunos

Nota: Você poderia classificar as aulas com os materiais em 3D e realidade aumentada como: ( ) aulas mais interessantes que as demais aulas do professor; ( ) aulas menos interessantes que as demais aulas do professor; ( ) aulas tão interessantes quanto as demais aulas do professor. Fonte: A autora.

Na comparação dessa metodologia de ensino com as demais aulas do professor, obtivemos 72 alunos que acharam essa proposta de ensino mais interessante do que as aulas tradicionais. Esse número indica que quando os alunos estão entusiasmados, ficam mais receptivos aos conteúdos abordados em sala de aula, possibilitando um melhor aprendizado. Para Moran (2000, p.17), "Alunos curiosos e motivados facilitam enormemente o processo, estimulam as melhores qualidades do professor, tornam-se interlocutores lúcidos e parceiros de caminhada do professor-educador. Alunos motivados aprendem e ensinam, avançam mais, ajudam o professor a ajudá-los melhor".

Do total de alunos, 39 acharam essa aula foi tão interessante quanto à do professor regente. Esse fato nos sugere que todas as metodologias se somam, até porque as novas tecnologias se originaram de outras preexistentes. Não podemos desprezar os métodos que já existem, mas devemos garantir que novas propostas de ensino sejam formuladas e adequadas, de acordo com as transformações sociais e tecnológicas (GASPARIN, 2005).

Somente dois alunos, acharam essa metodologia, menos interessante que as aulas dadas por seu professor, indicando que eles preferem o método tradicional de ensino.

## **Questão 8: Você gostaria que nas próximas aulas de Ciências/Biologia fossem utilizados aumentada materiais produzidos com impressoras 3D e realidade? Qual(is) material(is)?**

Tivemos um número de 106 alunos que gostariam de utilizar essas ferramentas de ensino em suas próximas aulas, mas cinco alunos não gostariam e dois não responderam (Fig. 17).

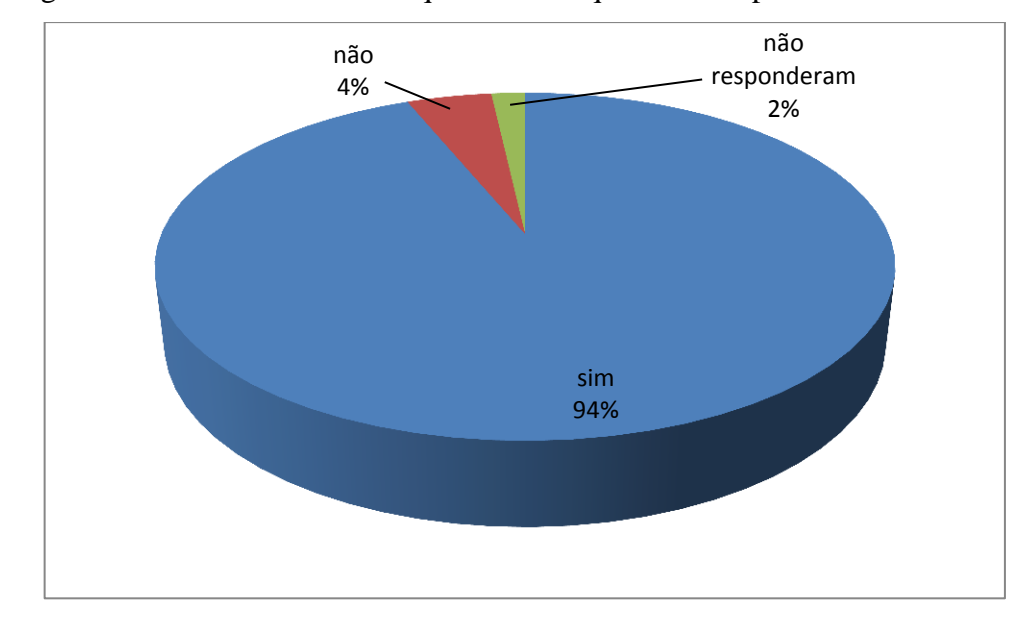

Figura 17 – Dados referentes à questão 8 do questionário para os alunos

Nota: Você gostaria que nas próximas aulas de Ciências/Biologia fossem utilizados materiais produzidos com impressoras 3D e realidade aumentada? Qual(is) material(is)? Fonte: A autora.

Segundo as respostas dos alunos nas perguntas anteriores, todos os alunos ficaram entusiasmados com esse estudo e consideraram essa atividade como "ótima" ou "boa", porém, cinco alunos não gostariam de utilizar essas ferramentas em suas próximas aulas. Percebemos que alguns alunos durante a utilização das ferramentas ficaram com medo das imagens dos artrópodes em realidade aumentada, pois as mesmas pareciam reais. Não tivemos a resposta de dois alunos.

Em relação aos materiais apontados pelos alunos como sugestão de temas para as próximas aulas, temos, em sua maioria, solicitações de animais vertebrados e invertebrados, corpo humano e microorganismos. Alguns estudantes gostariam que fossem produzidos todos os materiais possíveis e materiais também para utilização em outras disciplinas do currículo escolar.

O levantamento estatístico do IBGE em 2010 sobre o número de brasileiros que tinham algum tipo de deficiência constatou que a deficiência visual apresentou a maior ocorrência entre as deficiências pesquisadas, afetando 18,6% da população brasileira.

O Decreto nº 6.571, de 17 de setembro de 2008 (BRASIL, 2008b), que dispõe sobre o AEE (Atendimento Educacional Especializado) destaca, dentre outros objetivos propostos, estimular a produção de recursos didáticos e pedagógicos que eliminem as barreiras no processo de ensino e aprendizagem para alunos com necessidades educacionais especiais.

Conforme previsto pela Política Nacional de Educação Especial na Perspectiva da Educação Inclusiva (BRASIL, 2008a), o AEE "[...] tem como função identificar, elaborar e organizar recursos pedagógicos e de acessibilidade que eliminem as barreiras para a plena participação dos alunos, considerando suas necessidades específicas".

Alunos com deficiência visual total "enxergam" através da audição e do tato, sendo assim, os modelos impressos em 3D, utilizados como ferramenta de ensino, podem favorecer a inclusão, possibilitando a participação desses estudantes de maneira interativa, já que os mesmos podem manipular os objetos, reconhecendo o material em estudo, favorecendo uma melhor exploração das suas habilidades funcionais e viabilizando o aprimoramento na qualidade do ensino. Segundo (RADABAUGH, 2001), as pessoas sem deficiência tem a vida facilitada pela tecnologia, mas para quem tem deficiência a tecnologia torna possível, o que poderia ser impossível.

## **Questão 9: Nesse espaço você pode deixar a sua opinião, críticas e sugestões sobre o projeto que foi desenvolvido na sua turma.**

Frases escritas por alunos do Ensino Fundamental e Médio.

"Foi ótimo, adorei! É bem criativo, poderia ter mais vezes na escola".

"Gostei, pois consegui ver coisas que em uma figura não se vê".

"Amei fazer essa atividade, e vou procurar saber mais sobre o assunto".

"Um dos melhores aplicativos que já vi, vocês poderiam inventar outros".

"A aula em 3D, pode ser uma ótima ajuda para o aluno".

"Eu gostaria de ter aulas assim em outras disciplinas, seria muito mais interessante".

"Achei super interessante, foi uma forma bem mais fácil de aprender".

"O aprendizado ficaria bem mais fácil com elementos de tecnologia, já que nós ficamos grudados no celular, seria mais fácil".

As frases transcritas acima, nos revelam que a tecnologia 3D, pode facilitar a aprendizagem, despertando o interesse dos alunos em pesquisar os diferentes temas abordados em sala e o desejo dos alunos em permanecer utilizando esse tipo de metodologia.

Para que novas metodologias de ensino tenham sentido, é de fundamental importância que os alunos possam dar suas opiniões no processo da construção do conhecimento, já que esses fazem parte do processo educacional. Para isso faz-se necessário o diálogo, conforme Libâneo (1994, p. 251) comenta:

> O professor não apenas transmite uma informação ou faz perguntas, mas também ouve os alunos. Deve dar-lhes atenção e cuidar para que aprendam a expressar-se, a expor opiniões e dar respostas. O trabalho docente nunca é unidirecional. As respostas e as opiniões dos alunos mostram como eles estão reagindo à atuação do professor (...).

#### 3.3.2 Avaliação do questionário para os professores

#### **Questão 1: Esses recursos te despertaram interesse? Por quê?**

Houve unanimidade com relação ao interesse dessas ferramentas de ensino entre os professores, porém sete professores, apesar de expressarem interesse, não demonstraram o motivo do mesmo. As ferramentas tecnológicas foram descritas como uma forma dinâmica e interativa de ver os conteúdos (apresentados normalmente de forma estática) de maneira dinâmica e realista, pois segundo os alunos, os materiais utilizados propiciam a ampliação da experiência sensorial, melhorando de forma significativa o aprendizado.

Muitos professores gostam de novas propostas metodológicas para o ensino, especialmente propostas que eles possam avaliar e opinar sobre a sua aplicação em sala de aula. Geralmente as metodologias oferecidas pelo Sistema Educacional, são simplesmente estabelecidas, isto gera um conflito entre o que é pertinente ou não em sala de aula. Durante a apresentação das ferramentas tridimensionais nas escolas, alguns professores, além de demonstrarem interesse, pediram o endereço de aplicativos de realidade aumentada e realidade virtual e baixaram em seus próprios *smartphones*.

Moran (2000, p.23) diz que "um dos grandes desafios para o educador é ajudar a tornar a informação significativa, a escolher as informações verdadeiramente importantes entre tantas possibilidades, a compreendê-las de forma cada vez mais abrangente e profunda e a torná-las parte do nosso referencial".

## **Questão 2: Os recursos utilizados poderiam ser uma ferramenta facilitadora de aprendizagem? Por quê?**

Todos os professores que responderam aos questionários concordaram que essas ferramentas tecnológicas, podem facilitar a aprendizagem de seus alunos, pois despertam o interesse, facilitando o acesso a informação. Segundo esses professores, a orientação através da tecnologia 3D, permite o aluno "navegar" para outros espaços sem sair da sala de aula, o que torna os conteúdos mais "palpáveis", facilitando a compreensão.

Percebemos através das respostas do questionário dos alunos, que os mesmos se sentiram entusiasmados, quando utilizaram as ferramentas 3D na aula sobre os artrópodes. Esses alunos descreveram na questão 9, que essas ferramentas facilitariam o seu aprendizado, fato que vai de encontro com a resposta desses professores, que indicam que a utilização dessas ferramentas, facilitariam a compreensão dos alunos.

As imagens de realidade aumentada e os objetos impressos em 3D despertam a curiosidade e permitem a interação dos alunos, diminuindo a distância entre a teoria e a prática. Moran (2000, p.25) sugere que:

> Pela interação entramos em contato com tudo o que nos rodeia; captamos as mensagens, revelamo-nos e ampliamos a percepção externa. Mas a compreensão só se completa com a interiorização, com o processo de síntese pessoal, de reelaboração de tudo o que captamos por meio da interação.

#### **Questão 3: Você teria alguma dificuldade para utilizar esses recursos? Por quê?**

Aproximadamente metade dos professores (n=11) possuem dificuldades tecnológicas e a outra metade não. Algumas dificuldades tecnológicas relatadas pelos professores, são referentes a falta de *internet* na escola ou a o mau funcionamento da *internet*. Somente seis professores tem dificuldade em usar a tecnologia. Para os demais professores (n=12), esses recursos tecnológicos, são fáceis de manusear, e se tiverem equipamentos disponíveis e os aplicativos necessários, provavelmente os objetivos seriam alcançados. Apenas três professores não opinaram.

O novo muitas vezes traz o medo. Os alunos normalmente possuem uma intimidade tecnológica muito a frente de seus professores, pois já nasceram em um mundo digital e isso já estava claro há dezesseis anos. Segundo Almeida (2000, p.108), "Os alunos por crescerem em uma sociedade permeada de recursos tecnológicos, são hábeis manipuladores da tecnologia e a dominam com maior rapidez e desenvoltura que seus professores".

O caminho para a construção de novos conhecimentos deve ser feito de forma cooperativa, em que professores e alunos se ajudem. As dificuldades tecnológicas nas escolas brasileiras ainda são reais, porém aceitar passivamente a exclusão tecnológica, nos deixa cada vez mais distante de uma sociedade tecnológica, cada vez mais inovadora.

Se as mudanças para que haja uma escola mais contextualizada com a vivência e experiências do aluno são necessárias, cabe aos professores aceitarem esse desafio. Alonso (1999, p.32) complementa quando diz que: "a mudança somente ocorre, quando as pessoas diretamente envolvidas no processo estão convencidas de sua necessidade e se dispõe a mudar".

A tecnologia acompanha o homem há muitos anos e a cada momento surge um novo tipo de tecnologia, que transforma o mundo em que vivemos, nos possibilita criar, superar desafios inimagináveis e compreender o mundo de uma forma melhor, trazendo mudanças sociais, na maneira de se comunicar, de interagir, de descobrir (BRITO E PURIFICAÇÃO, 2011). A escola precisa entender que a tecnologia não é nova, ela simplesmente muda a cada

dia de acordo com as necessidades desse homem em evolução, sendo assim, negar a tecnologia e ficar cada vez mais distantes do cotidiano em que vivemos. Ela nos permite novas formas de ensinar, de aprender, caminhando para construção de um conhecimento coletivo. Dessa forma, o cenário tecnológico exige "[...] novos hábitos, uma nova gestão do conhecimento, na forma de conceber, armazenar e transmitir o saber, dando origem, assim, a novas formas de simbolização e representação do conhecimento" (BRITO E PURIFICAÇÃO, 2011, p. 23).

### **Questão 4: Você já tinha utilizado algum material com tecnologia em 3D, em sala de aula? Porquê?**

Do número total de professores, somente dois professores já tinham utilizado em sala de aula a tecnologia 3D. A falta de acesso, de conhecimento ou de recursos disponíveis, são os fatores responsáveis para que 21 professores, representando 91% do total, nunca tivessem utilizado essas ferramentas em sala de aula.

A carga de trabalho dos professores, geralmente é grande e dividida entre várias escolas. Existe a dificuldade de horário disponível para fazer cursos nessas áreas, além disso, o sistema de ensino, não favorece essa prática, pois os professores não são dispensados para fazer capacitação durante o período de trabalho. Se existe a necessidade de acompanhamento das inovações sociais que acontecem constantemente, deve-se ter uma política educacional, que atenda a essas demandas. Cursos *on-line* geralmente são oferecidos, porém necessitam de tempo disponível para a sua execução e dependendo do assunto, a aula presencial é indispensável.

O governo coloca computadores em algumas escolas, mas não oferece capacitação ou subsídios necessários para que os professores possam se atualizar. Kenski (2003, p.88), destaca que "[...] a atualização permanente é condição fundamental para o bom exercício da profissão docente". Sugerimos que palestras e oficinas devam ser oferecidas aos professores, para amenizar essas dificuldades.

#### **Questão 5: Como você classificaria esses recursos?**

Esses recursos tecnológicos foram bem aceitos pelos professores, sendo considerados ótimos para 20 professores e bons para três (Fig. 18).

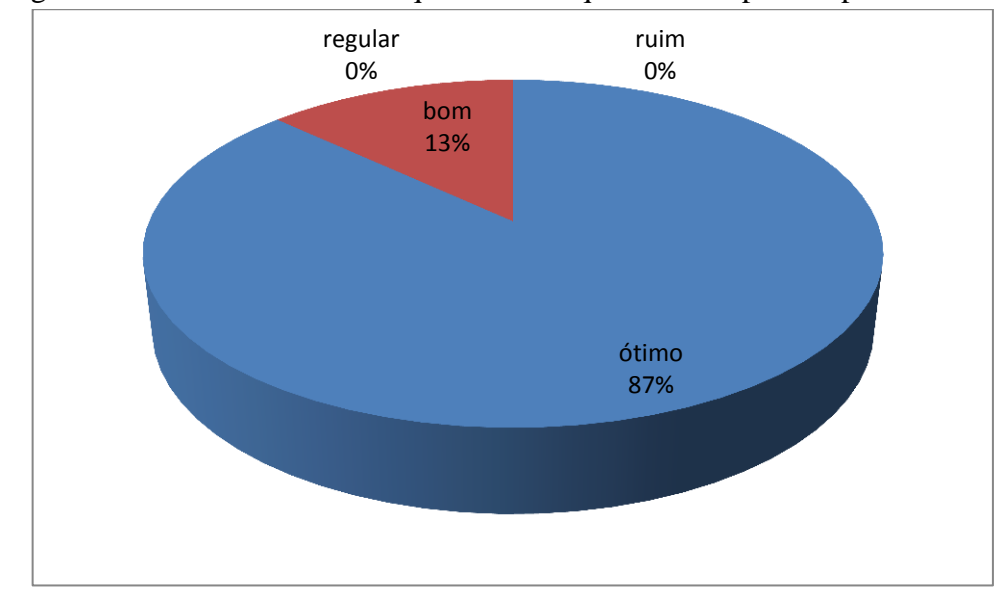

Figura 18 – Dados referentes à questão 5 do questionário para os professores

Nota: Como você classificaria esses recursos?

Todos os professores avaliados gostaram desses recursos tecnológicos, além das imagens de realidade aumentada e dos modelos impressos em 3D, os professores também utilizaram os óculos de realidade virtual, fato que não ocorreu com os alunos.

O interesse pelas ferramentas tecnológicas entre os professores foi de imediato, sugerindo a necessidade de novas metodologias que atendam alunos, que vivem em uma sociedade conectada. Para Moraes (1997, p.53), "o simples acesso à tecnologia, em si, não é o aspecto mais importante, mas sim, a criação de novos ambientes de aprendizagem e de novas dinâmicas sociais a partir do uso dessas novas ferramentas".

## **Questão 6: Você gostaria de utilizar materiais produzidos com impressoras 3D e realidade aumentada em suas aulas? Qual(is) material(is)?**

A maioria dos professores participantes (n=22) dessa pesquisa deseja utilizar materiais produzidos com impressoras 3D e realidade aumentada em suas aulas (Fig. 19). Os materiais indicados por eles são referentes às suas disciplinas.

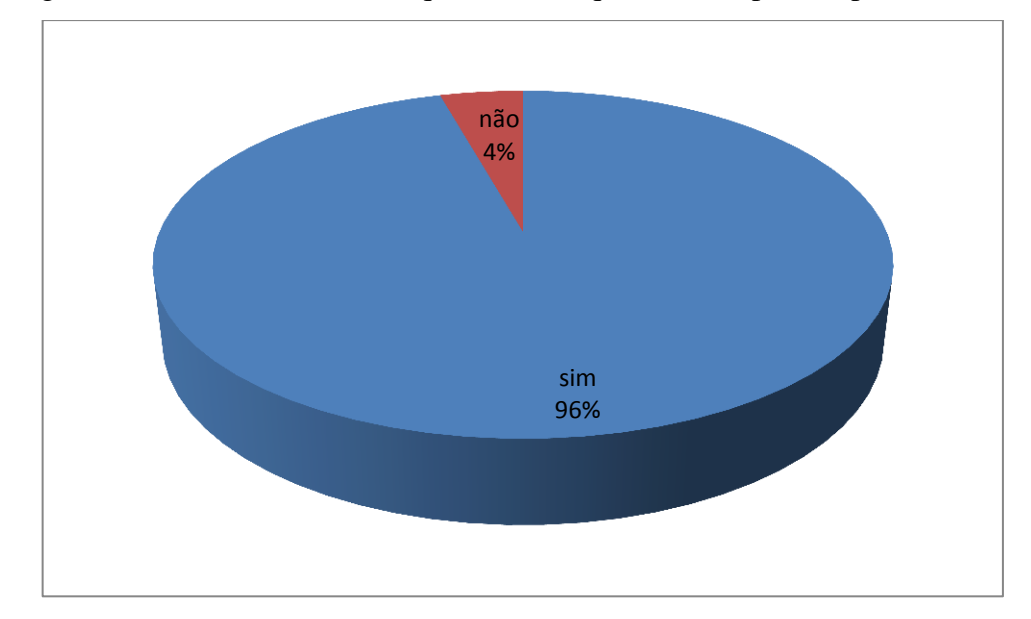

Figura 19 – Dados referentes à questão 6 do questionário para os professores

Nota: Você gostaria de utilizar materiais produzidos com impressoras 3D e realidade aumentada em suas aulas? Qual(is) material(is)?

Existe um grande desejo entre os professores, em utilizar diversos materiais em 3D, em suas disciplinas de regência, pois os mesmos perceberam nessas ferramentas a possibilidade de uma melhor abstração pelos alunos, dos conteúdos dados por eles. Para Bazzo (2000)"certamente, não há o método ideal para ensinar nossos alunos a enfrentar a complexidade dos assuntos trabalhados, mas sim haverá alguns métodos potencialmente mais favoráveis do que outros".

Nas disciplinas de Ciências e Biologia, a tecnologia em 3D pode levar os alunos em qualquer ambiente, trazendo para atualidade seres vivos já extintos, os quais não há possibilidade de convívio.

## **Questão 7: Qual dos recursos apresentados você considera mais interessante para a utilização em sala de aula?**

Em relação ao interesse do material apresentado, 22 professores, representando 96% do total, acharam que todos os materiais são interessantes para serem utilizados em sala de aula, enquanto apenas um professor que se identificou mais com as imagens de realidade aumentada (Fig. 20).

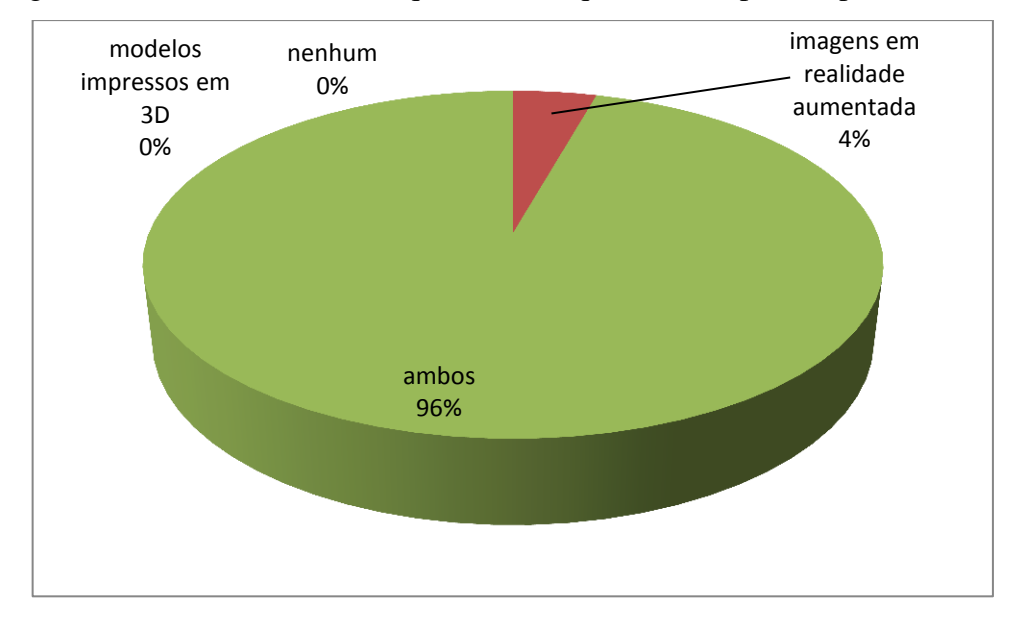

Figura 20 – Dados referentes à questão 7 do questionário para os professores

Nota: Qual dos recursos apresentados você considera mais interessante para a utilização em sala de aula?

Não existiu entre a maioria dos professores, uma preferência entre os materiais apresentados nessa pesquisa. Eles consideraram que todos são importantes para auxiliar o processo de aprendizagem.

### **Questão 8: Nesse espaço você pode deixar a sua opinião, críticas e sugestões sobre o projeto que foi desenvolvido em sua escola.**

Algumas frases escritas pelos professores participantes desse estudo:

"O projeto encantou a todos, despertou a atenção de alunos e professores. Os recursos encantam, sobretudo, pela forma inovadora de apresentar os conteúdos". "Ótima iniciativa! O uso do celular em atividades em sala aproxima o aluno a realidade e aos conteúdos, de maneira dinâmica. As aulas de ciências tornaram-se prazerosas". "Que se torne acessível nas escolas públicas através de investimentos do Governo".

"Gostaria que tivesse quantidade suficiente para o uso, tanto coletivo como individual, em sala de aula".

"Que houvesse um convênio das Universidades, empresas e escolas para esse fim".

Como apontam alguns professores, é de fundamental importância que Universidades, Governo e empresas apoiem pesquisas que possam contribuir para que alunos de escolas públicas possam ter ferramentas tecnológicas que auxiliem no processo de construção do conhecimento. Dessa forma, teremos avanços significativos na qualidade do ensino no país.

Professores e alunos de forma cooperativa podem estar inseridos na construção desse aprendizado tecnológico. Segundo Arnaud (2005, p. 15) a tecnologia consiste em:

[...] um processo criativo através do qual o ser humano utiliza-se de recursos materiais e imateriais, ou os cria a partir do que está disponível na natureza e no seu contexto vivencial, a fim de encontrar respostas para os problemas de seu contexto, superando-os.

Nesse sentido a necessidade de criar recursos educacionais tecnológicos deve ser permanente, pois as relações sociais e culturais se modificam ao longo dos tempos.

#### **CONCLUSÕES**

A proposta de criar um aplicativo como uma ferramenta complementar aos recursos didáticos já usados tradicionalmente na Educação Básica foi uma experiência positiva em sala de aula. O aplicativo criado neste estudo foi utilizado facilmente pelos alunos e ficou nítido o potencial de estímulo à busca do conhecimento a partir do uso deste tipo de ferramenta tecnológica.

Da mesma forma, a busca por aplicativos disponíveis no mercado com potencial para uso didático, surpreendeu alunos e professores, visto que até alguns livros didáticos atuais trazem a realidade aumentada como uma sugestão inovadora. Todas as ferramentas tecnológicas utilizadas em sala de aula despertaram o interesse nos participantes desse estudo.

Os dados coletados apontam que 48% dos professores possuem maior resistência à tecnologia do que os alunos, devido ao fato de não se sentirem preparados para o "novo" ou pelas dificuldades logísticas impostas pelo sistema educacional. No entanto, 96% dos professores avaliados nesta pesquisa consideraram todos os materiais apresentados como interessantes para o uso em sala de aula. Dos 113 alunos entrevistados, 91% afirmou não ter dificuldade em utilizar os materiais apresentados, apesar de apenas 6% deles já ter tido contato anterior com algum material deste tipo.

Os modelos impressos em 3D e as imagens em realidade aumentada surpreenderam a todos, e o desejo em utilizar essas ferramentas novamente em sala de aula, foi expressivo entre professores e alunos. Os professores demonstraram que apesar das dificuldades que enfrentam no processo pedagógico, eles estão dispostos a modificar os métodos de ensino, saindo da passividade teórica e indo para interação tecnológica. A insatisfação pelas aulas teóricas, não são relatadas apenas pelos alunos, mas também pelos seus professores. As aulas teóricas são importantes, porém necessitam de adequação.

As ferramentas em 3D apresentadas foram novidade para a maioria dos participantes dessa atividade, os poucos participantes que já conheciam esse material não tinham o conhecimento de que ele poderia ser utilizado na área educacional. A descoberta dessas ferramentas estimulou a curiosidade e a vontade em pesquisar materiais em 3D, fato que serve para ajudar a popularizar esses objetos. O interesse em participar das atividades propostas, resultou em várias descobertas entre os alunos, pois quando existe o interesse, o aluno tende a buscar mais informações sobre o assunto.

Todos os professores e alunos desse estudo identificaram a importância dessas ferramentas tecnológicas. Essa importância não inclui somente a facilidade com que os alunos possuem em utilizá-la, mais também para dar sentido a aula do professor e a aprendizagem do aluno. Nesse caminho de construção do conhecimento, professor e aluno andam juntos. Juntos para criar, renovar, utilizar e vivenciar as novidades tecnológicas que vão surgindo.

Devemos trabalhar na criação e construção de recursos pedagógicos tecnológicos, que satisfaçam alunos e professores e que esses recursos possam ser ferramentas interativas, que facilitem a compreensão de conteúdos abstratos de uma forma cooperativa.

### **REFERÊNCIAS**

ALCANTARA, P.; BEHRENS, M. **Metodologia de projetos em aprendizagem colaborativa com tecnologias interativas.** Teoria e Prática da Educação. 6 (14): 469-481. Ed. Especial, 2003.

ALMEIDA, M. E. **Informática e formação dos professores.** Brasilia, Seed. Vol: 1 e 2. Ano 2000.

ALONSO, M. **Mudança Educacional**: Transformações necessárias na Escola e na formação dos Educadores. In: Fazenda, I. C. et al. Interdisciplinaridade e Novas Tecnologias formando professores. Campo Grande: UFMS, 1999.

AMABIS, J. M.; MARTHO, G. R.**Biologia**. 3. ed. São Paulo, Saraiva, 2010.

ARAÚJO-DE-ALMEIDA, E. **Suportes didáticos e científicos na construção de conhecimentos sobre biodiversidade:** ênfase aos conteúdos de zoologia. Experiências em Ensino de ciências (UFRGS), v.5, p. 135-145, 2010.

ARAÚJO-DE-ALMEIDA, E. et al. (2007). **Zoologia: diversidade de táxons, de contextualizações e a importância da interdisciplinaridade.** In: Araújo-de-Almeida, E. (Org.). Ensino de Zoologia: ensaios didáticos. João Pessoa: EdUFPB, 2007, p. 3-48

BARILL, E. C.; CUNHA, G. G. **A Tecnologia de Realidade Virtual:** Recurso Real para Potencializar a Educação. Revista Educa Online, vol 4, no2, Maio/Agosto 2010. Disponível em:http://www.latec.ufrj.br/revistas/index.php?journal=educaonline&page=article&op=view &path%5B%5D=100&path%5B%5D=14. Acesso emFev. 2015.

BAZZO, V. L**. Para onde vão as licenciaturas?**: a formação de professores e as políticas públicas. Educação, Santa Maria. RS: v. 25, n. 1, p. 53-65, 2000.

BLIZARD, B. **The Art of Photogrammetry: How to Take Your Photos**. Tested, 2014. Disponível em: http://www.tested.com/art/makers/460142-art-photogrammetry-how-takeyour-photos/. Acesso em Mar. 2016.

BORGES, R. M. R.; LIMA, Valderez Marina do Rosário. **Tendências contemporâneas do ensino de Biologia no Brasil**. Revista Electrónica de Enseñanza de las Ciências. v. 6, n. 1. Pontifícia Universidade Católica do Rio Grande do Sul, Porto Alegre. 2007. Disponível em: www.unesp.br/prograd/PDFNE2002/olabdebiologia.pdf. Acesso em Ago. 2015.

BRASIL. Ministério da Educação. Decreto nº 6.571(**Atendimento educacional especializado)**, de 17 de setembro de 2008. MEC; SEEP; 2008. Disponível em: http://www.andi.org.br/infancia-e-juventude/legislacao/decreto-presidencial-no-6571 atendimento-educacional-especializado. Acesso em Jul. 2016.

BRASIL. Secretaria de Educação Fundamental. **Parâmetros curriculares nacionais**: Ciências Naturais. Brasília: MEC /SEF, 1998.

BRITO, G. S.; PURIFICAÇÃO, I. **Educação e novas tecnologias**: um (re)pensar. 3. ed. Curitiba: Ibpex, 2011

BRUSCA, G. J.; BRUSCA, R.C. **Invertebrados**. 2ª ed. Rio de Janeiro: Editora Guanabara Koogan S.A. 2007. 968p.

BUENO, Wilson Costa. **Comunicação científica e divulgação científica**: Aproximações e rupturas conceituais. Inf. Inf., Londrina, v. 15, n. esp, p. 1 - 12, 2010. Disponível em: http://www.uel.br/revistas/uel/index.php/informacao/article/view/6585/6761. Acesso em Jul. 2016.

BUENO, W. da C. B. Jornalismo cientifico: revisitando o conceito. In: VICTOR, C.; CALDAS, G.; BORTOLIERO, S. (Org.). Jornalismo científico e desenvolvimento sustentável. São Paulo: All Print, 2009. p.157-78

CASTOLDI, R; POLINARSKI, C. A. **A utilização de Recursos didático-pedagógicos na motivação da aprendizagem.** In: II SIMPÓSIO NACIONAL DE ENSINO DE CIENCIA E TECNOLOGIA. Ponta Grossa, PR, 2006.

CERVO, A. L.; BERVIAN, P. A. **Metodologia Científica**. 5. ed. São Paulo: Pearson Pratice Hall, 2004.

FAPESP. **Indicadores de ciência, tecnologia e inovação em São Paulo**. [coordenação geral Francisco Romeu Landi; coordenação executiva e edição de texto Regina Gusmão] – [São Paulo: FAPESP, 2005]. 2v. (992p) 2004.

**FEBRACE 2010. Projeto:** Realidade Aumentada, unindo o real e o virtual em sala de Aula. Disponível em: https://www.youtube.com/watch?v=-EQ-8qkA72M. Acesso em Mai. 2016.

FREIRE, P. **Pedagogia do oprimido 30 anos depois**. In: FREIRE. A. A.F. Pedagogia dos Sonhos Possíveis. São Paulo: UNESP, 2001.

GASPARIN, J. L. **Uma Didática para a Pedagogia Histórico-Crítica**. 3 ed. Rev. Campinas, SP: Autores Associados, 2005.

GIORDAN, A.; VECCHI, G. **As Origens do Saber.** Porto Alegre: Artes Médicas Sul LTDA, 1996. Disponível em:

http://disciplinas.stoa.usp.br/pluginfile.php/171160/mod\_resource/content/2/Giordan%20e%2 0de%20Vecchi%20parte%201.PDF. Acesso em Jul. 2015.

GOWDAK, D. O.; MARTINS, E L. **Ciências novo pensar: seres vivos, 7º ano**. São Paulo, FTD, 2012.

HERBAT, J. F. **Pedagogia geral**. Lisboa. Fundação Calouste Gulbenkien, 2003.

INSTITUTO BRASILEIRO DE GEOGRAFIA E ESTATÍSTICA – IBGE. **Acesso à internet e à televisão e posse de telefone móvel celular para uso pessoal:** 2014 / IBGE, Coordenação de Trabalho e Rendimento. – Rio de Janeiro: IBGE, 2016. Disponível em: www.mc.gov.br/publicacoes/doc\_download/2799-pnad-tic-2014**.**Acesso emJun. 2016

INSTITUTO BRASILEIRO DE GEOGRAFIA E ESTATÍSTICA – IBGE. **A deficiência no Brasil.** Cartilha do Censo 2010. Disponível em:

http://www.pessoacomdeficiencia.gov.br/app/sites/default/files/publicacoes/cartilha-censo-2010-pessoas-com-deficienciareduzido.pdf. Acesso em Jul. 2016.

JUSTI, R.; VAN Driel, J. **The use of the Interconnected Model of Teacher Professional Growth for understanding the development of science of teachers' knowledge on models and modelling.** Teachingand Teacher Education, v.22, p.437–450, 2006.

KENSKI, V. M. **Tecnologias e ensino presencial e a distância**. Campinas, SP: Papirus, 2003.

KIRNER, C. R**;** SISCOUTTO, R. **Realidade Virtual e Aumentada**: Conceitos, Projeto e Aplicações. "Livro do pré-simpósio, IX Symposium on Virtual and Augmented Reality". Editora SBC – Sociedade Brasileira de Computação, Porto Alegre, 2007.

KRASILCHIK, M. **Prática de Ensino de Biologia.** 6.ed. São Paulo: Edusp, 2008.

LATTA, J.N.; OBERG, D.J.: "**A conceptual virtual reality mode**l", IEEE Computer Graphics & Applications, pp. 23-29, 1994.

LÉVY, P. **O que é o virtual?** São Paulo: Ed. 34, 1996.

LIBÂNEO, J. C. **Didática**. São Paulo: Nova Alexandria, 1994.

LIMA JUNIOR, A.S. **Tecnologias inteligentes e educação:** currículo hipertextual**.** Salvador: Quartet, 2005.

LINHARES, S.; GEWANDSZNAJDER, F. **Biologia: volume único**. 1. ed. São Paulo, Ática, 2010.

LOPES, S; ROSSO, S. **Bio: volume 3**. 1. ed. São Paulo, Saraiva, 2010.

MATEUS, W. D.; GONÇALVES, C, B. **Discutindo a Divulgação científica**: O Discurso e as Possibilidades de Divulgar Ciência na Internet. Rev. Areté., 5, n.9, p.29-43, 2012. Disponível em:http://periodicos.uea.edu.br/index.php/arete/article/view/108. Acesso em Jul. 2016.

MORAES, M. C. **Subsídios para Fundamentação do Programa Nacional de Informática na Educação**. Secretaria de Educação à Distância, Ministério de Educação e Cultura, 1997.

MORAN**,** J. M**. O Uso das Novas Tecnologias da Informação e da Comunicação na EAD** - uma leitura crítica dos meios. \*Palestra proferida pelo Professor José Manuel Moran no evento "Programa TV Escola - Capacitação de Gerentes", realizado pela COPEAD/SEED/MEC em Belo Horizonte e Fortaleza, 1999. Disponível em: http://portal.mec.gov.br/seed/arquivos/pdf/T6%20TextoMoran.pdf. Acesso em Jan. 2016.

MORAN, J. M.et al. **Novas tecnologias e mediação pedagógica**. 6. ed. Campinas: Papirus, 2000.

PAZ, A. M. da. **Ensino Experimental de Física, Assistido por Computador, na Escola Formal de 2º Grau De Institutos de Ensino Superior**. Dissertação de mestrado, Eng. de Produção, UFSC, 1999.

PAZ, A. M. da et al. **Modelos e modelizações no ensino:** um estudo da cadeia alimentar. Revista Ensaio. v. 8, n.2, 2006.

PEREIRA, A. M. et al. **Perspectiva Ciências, 7º ano**. São Paulo, Editora do Brasil, 2009.

PRENSKY, Marc. **Nativos Digitais Imigrantes Digitais**. De On the Horizon (NCB University Press, V. 9 N. 5, 2001. Disponível em: http://www.colegiongeracao.com.br/novageracao/2\_intencoes/nativos.pdf. Acesso em Jul. 2016.

RADABAUGH, 2001, p.13 apud OLIVEIRA, A. I. A. et al. **Tecnologia de ensino e tecnologia assistida no ensino de crianças com paralisia cerebral**. Ciências & Cognição v. 13 n. 3, p. 243-262, 2008. Disponível em: http://www.cienciasecognicao.org. Acesso em Jul. 2006.

RUPPERT, E. E.; BARNES, R. D. **Zoologia dos Invertebrados**. 6 ed. São Paulo: Ed. Roca. 1996. 1028p.

SILVA, Henrique César da. **O que é divulgação científica**? Ciência & Ensino, vol.1, n.1, 2006. Disponível em: prc.ifsp.edu.br/ojs/index.php/cienciaeensino/article/download/39/98. Acesso em Jul. 2016.

VERGARA, S. C. **Projetos e relatórios de pesquisa em administração**. São Paulo: Atlas, 2000.

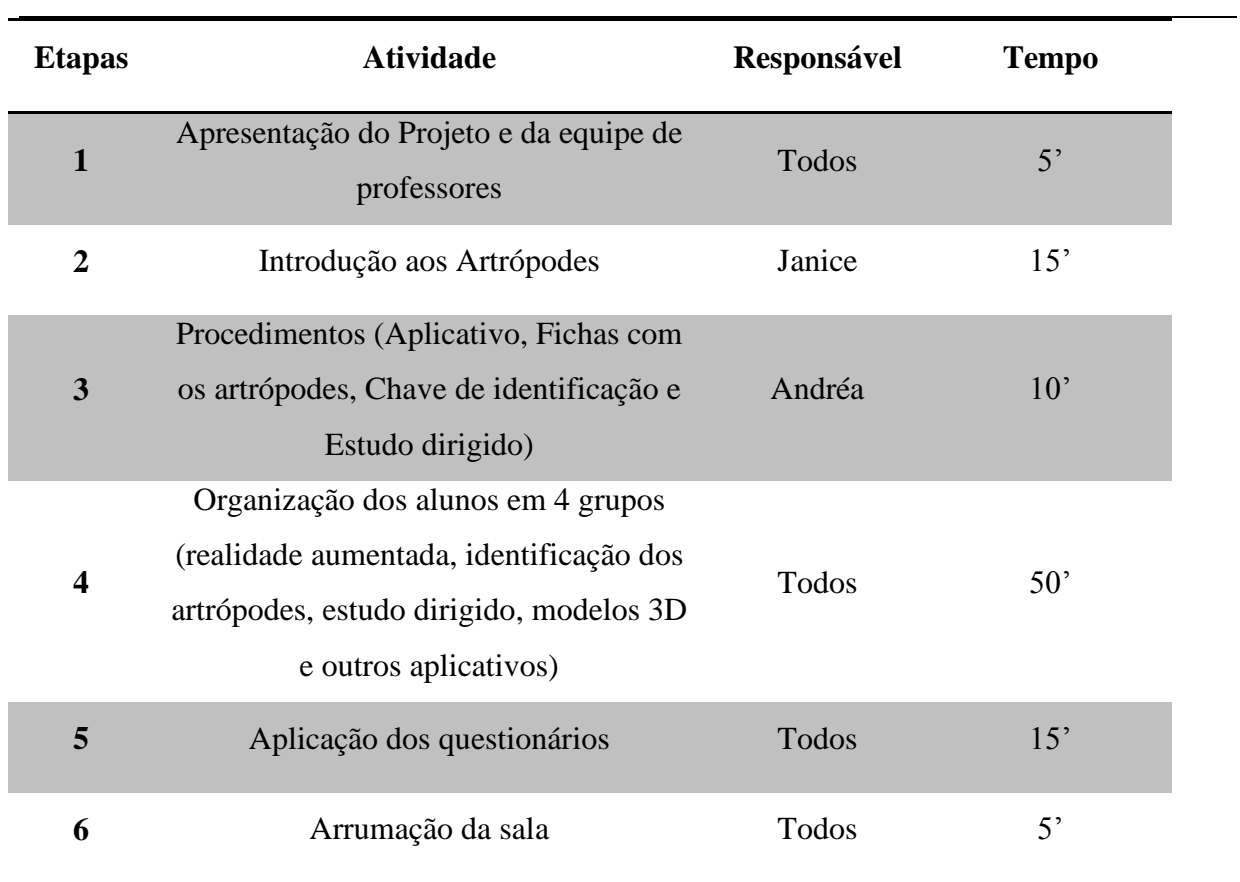

**APÊNDICE A -** Roteiro de desenvolvimento das atividades na sala de aula

### **ROTEIRO**

**APÊNDICE B -** Estudo dirigido aplicado durante a atividade em sala de aula

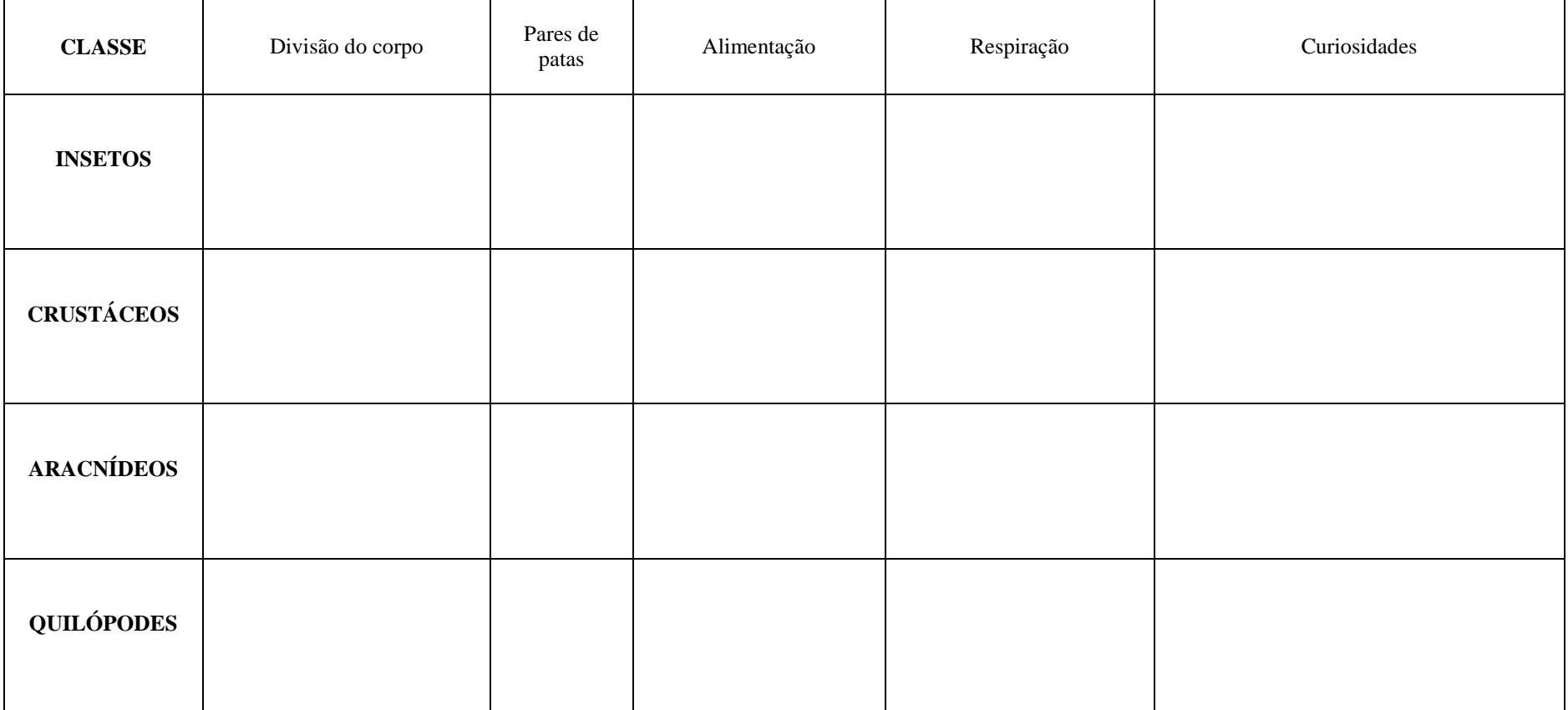

## **ESTUDO DIRIGIDO SOBRE OS ARTRÓPODES**

**APÊNDICE C -** Chave de identificação utilizada pelos alunos durante a atividade

# **Chave de identificação para os ARTRÓPODES**

- **1**. Corpo dividido em cabeça, tórax e abdome, com 3 pares de patas...............INSETOS Com 4 ou mais pares de patas......................................................................................2
- **2**. Corpo dividido em cefalotórax e abdome, com 4 pares de patas.........ARACNÍDEOS Com mais de 4 pares de patas......................................................................................3
- **3**. Corpo protegido por uma carapaça calcária, aquáticos.......................CRUSTÁCEOS Com 1 ou 2 pares de patas em cada segmento......................................QUILÓPODES

#### **APÊNDICE D -** Questionário aplicado aos alunos de Ensino Fundamental e Médio

#### **Questionário para os alunos**

\_\_\_\_\_\_\_\_\_\_\_\_\_\_\_\_\_\_\_\_\_\_\_\_\_\_\_\_\_\_\_\_\_\_\_\_\_\_\_\_\_\_\_\_\_\_\_\_\_\_\_\_\_\_\_\_\_\_\_\_\_\_\_\_\_\_\_\_\_\_\_\_\_\_\_\_\_ \_\_\_\_\_\_\_\_\_\_\_\_\_\_\_\_\_\_\_\_\_\_\_\_\_\_\_\_\_\_\_\_\_\_\_\_\_\_\_\_\_\_\_\_\_\_\_\_\_\_\_\_\_\_\_\_\_\_\_\_\_\_\_\_\_\_\_\_\_\_\_\_\_\_\_\_\_

\_\_\_\_\_\_\_\_\_\_\_\_\_\_\_\_\_\_\_\_\_\_\_\_\_\_\_\_\_\_\_\_\_\_\_\_\_\_\_\_\_\_\_\_\_\_\_\_\_\_\_\_\_\_\_\_\_\_\_\_\_\_\_\_\_\_\_\_\_\_\_\_\_\_\_\_\_

\_\_\_\_\_\_\_\_\_\_\_\_\_\_\_\_\_\_\_\_\_\_\_\_\_\_\_\_\_\_\_\_\_\_\_\_\_\_\_\_\_\_\_\_\_\_\_\_\_\_\_\_\_\_\_\_\_\_\_\_\_\_\_\_\_\_\_\_\_\_\_\_\_\_\_\_\_

1) Essa atividade te despertou interesse? ( ) Sim ( ) Não De que maneira?

2) Você sentiu alguma dificuldade em participar das atividades propostas?

( )Sim ( )Não Qual(is)? \_\_\_\_\_\_\_\_\_\_\_\_\_\_\_\_\_\_\_\_\_\_\_\_\_\_\_\_\_\_\_\_\_\_\_\_\_\_\_\_\_\_\_\_\_\_\_\_\_\_\_\_\_\_\_

3) Como você classificaria essa atividade?

( ) Ruim ( ) Regular ( ) Boa ( ) Ótima

4) Cite pelo menos uma descoberta durante a atividade.

5) Você já tinha visto algum material com realidade aumentada?

 $( )$ Sim  $( )$ Não Qual $($ is $)$ ?

6) Você já tinha visto algum material produzido numa impressora em 3D?

 $( )$ Sim  $( )$ Não Qual $($ is $)$ ?

7) Você poderia classificar as aulas com os materiais em 3D e realidade aumentada como:

( ) aulas mais interessantes que as demais aulas do professor.

( ) aulas menos interessantes que as demais aulas do professor.

( ) aulas tão interessantes quanto as demais aulas do professor.

8) Você gostaria que nas próximas aulas de Ciências/Biologia fossem utilizados materiais

produzidos com impressoras 3D e realidade aumentada?

( )Sim ( )Não Qual(is) material(is)? \_\_\_\_\_\_\_\_\_\_\_\_\_\_\_\_\_\_\_\_\_\_\_\_\_\_\_\_\_\_\_\_\_\_\_\_\_\_\_\_\_\_\_

9) Nesse espaço você pode deixar a sua opinião, críticas e sugestões sobre o projeto que foi desenvolvido na sua turma.

\_\_\_\_\_\_\_\_\_\_\_\_\_\_\_\_\_\_\_\_\_\_\_\_\_\_\_\_\_\_\_\_\_\_\_\_\_\_\_\_\_\_\_\_\_\_\_\_\_\_\_\_\_\_\_\_\_\_\_\_\_\_\_\_\_\_\_\_\_\_\_\_\_\_\_\_\_ \_\_\_\_\_\_\_\_\_\_\_\_\_\_\_\_\_\_\_\_\_\_\_\_\_\_\_\_\_\_\_\_\_\_\_\_\_\_\_\_\_\_\_\_\_\_\_\_\_\_\_\_\_\_\_\_\_\_\_\_\_\_\_\_\_\_\_\_\_\_\_\_\_\_\_\_\_

\_\_\_\_\_\_\_\_\_\_\_\_\_\_\_\_\_\_\_\_\_\_\_\_\_\_\_\_\_\_\_\_\_\_\_\_\_\_\_\_\_\_\_\_\_\_\_\_\_\_\_\_\_\_\_\_\_\_\_\_\_\_\_\_\_\_\_\_\_\_\_\_\_\_\_\_\_ \_\_\_\_\_\_\_\_\_\_\_\_\_\_\_\_\_\_\_\_\_\_\_\_\_\_\_\_\_\_\_\_\_\_\_\_\_\_\_\_\_\_\_\_\_\_\_\_\_\_\_\_\_\_\_\_\_\_\_\_\_\_\_\_\_\_\_\_\_\_\_\_\_\_\_\_\_ **APÊNDICE E -** Questionário aplicado aos professores de Ensino Fundamental e Médio

#### **Questionário para os professores**

\_\_\_\_\_\_\_\_\_\_\_\_\_\_\_\_\_\_\_\_\_\_\_\_\_\_\_\_\_\_\_\_\_\_\_\_\_\_\_\_\_\_\_\_\_\_\_\_\_\_\_\_\_\_\_\_\_\_\_\_\_\_\_\_\_\_\_\_\_\_

\_\_\_\_\_\_\_\_\_\_\_\_\_\_\_\_\_\_\_\_\_\_\_\_\_\_\_\_\_\_\_\_\_\_\_\_\_\_\_\_\_\_\_\_\_\_\_\_\_\_\_\_\_\_\_\_\_\_\_\_\_\_\_\_\_\_\_\_\_\_

\_\_\_\_\_\_\_\_\_\_\_\_\_\_\_\_\_\_\_\_\_\_\_\_\_\_\_\_\_\_\_\_\_\_\_\_\_\_\_\_\_\_\_\_\_\_\_\_\_\_\_\_\_\_\_\_\_\_\_\_\_\_\_\_\_\_\_\_\_\_

\_\_\_\_\_\_\_\_\_\_\_\_\_\_\_\_\_\_\_\_\_\_\_\_\_\_\_\_\_\_\_\_\_\_\_\_\_\_\_\_\_\_\_\_\_\_\_\_\_\_\_\_\_\_\_\_\_\_\_\_\_\_\_\_\_\_\_\_\_\_

\_\_\_\_\_\_\_\_\_\_\_\_\_\_\_\_\_\_\_\_\_\_\_\_\_\_\_\_\_\_\_\_\_\_\_\_\_\_\_\_\_\_\_\_\_\_\_\_\_\_\_\_\_\_\_\_\_\_\_\_\_\_\_\_\_\_\_\_\_\_

\_\_\_\_\_\_\_\_\_\_\_\_\_\_\_\_\_\_\_\_\_\_\_\_\_\_\_\_\_\_\_\_\_\_\_\_\_\_\_\_\_\_\_\_\_\_\_\_\_\_\_\_\_\_\_\_\_\_\_\_\_\_\_\_\_\_\_\_\_\_

1) Esses recursos te despertaram interesse? ( ) Sim ( ) Não Por quê?

2)Os recursos utilizados poderiam ser uma ferramenta facilitadora de aprendizagem? ( ) Sim ( ) Não Por quê?

3) Você teria alguma dificuldade para utilizar esses recursos? ( ) Sim ( ) Não Por quê?

4) Você já tinha utilizado algum material com tecnologia em 3D, em sala de aula?( ) Sim ( ) Não Por quê?

\_\_\_\_\_\_\_\_\_\_\_\_\_\_\_\_\_\_\_\_\_\_\_\_\_\_\_\_\_\_\_\_\_\_\_\_\_\_\_\_\_\_\_\_\_\_\_\_\_\_\_\_\_\_\_\_\_\_\_\_\_\_\_\_\_\_\_\_\_\_

\_\_\_\_\_\_\_\_\_\_\_\_\_\_\_\_\_\_\_\_\_\_\_\_\_\_\_\_\_\_\_\_\_\_\_\_\_\_\_\_\_\_\_\_\_\_\_\_\_\_\_\_\_\_\_\_\_\_\_\_\_\_\_\_\_\_\_\_\_\_

5) Como você classificaria esses recursos?

( ) Ruim ( ) Regular ( ) Bom ( ) Ótimo

6) Você gostaria de utilizar materiais produzidos com impressoras 3D e realidade aumentada em suas aulas?

 $($   $)\text{Sim}$   $($   $)\text{Não}$   $\text{Qual(is)}$  material $\text{(is)}$ ?

7) Qual dos recursos apresentados você considera mais interessante para a utilização em sala de aula?

\_\_\_\_\_\_\_\_\_\_\_\_\_\_\_\_\_\_\_\_\_\_\_\_\_\_\_\_\_\_\_\_\_\_\_\_\_\_\_\_\_\_\_\_\_\_\_\_\_\_\_\_\_\_\_\_\_\_\_\_\_\_\_\_\_\_\_\_\_\_

\_\_\_\_\_\_\_\_\_\_\_\_\_\_\_\_\_\_\_\_\_\_\_\_\_\_\_\_\_\_\_\_\_\_\_\_\_\_\_\_\_\_\_\_\_\_\_\_\_\_\_\_\_\_\_\_\_\_\_\_\_\_\_\_\_\_\_\_\_\_

- ( ) modelos impressos em 3D
- ( ) imagens em realidade aumentada
- ( ) ambos
- ( ) nenhum

8) Nesse espaço você pode deixar a sua opinião, críticas e sugestões sobre o projeto que foi desenvolvido em sua escola.

\_\_\_\_\_\_\_\_\_\_\_\_\_\_\_\_\_\_\_\_\_\_\_\_\_\_\_\_\_\_\_\_\_\_\_\_\_\_\_\_\_\_\_\_\_\_\_\_\_\_\_\_\_\_\_\_\_\_\_\_\_\_\_\_\_\_\_\_\_\_

\_\_\_\_\_\_\_\_\_\_\_\_\_\_\_\_\_\_\_\_\_\_\_\_\_\_\_\_\_\_\_\_\_\_\_\_\_\_\_\_\_\_\_\_\_\_\_\_\_\_\_\_\_\_\_\_\_\_\_\_\_\_\_\_\_\_\_\_\_\_